# FICTION ORGANIEY

#### Gesture control and THE NEXT WAVE OF 30 CAMERAS

**Seur** 

o)

### THOMAS ENDRES MARTIN FOERTSCH Java One | San Francisco | ParrotsOnJava.com

### **Science Fiction Visions**

#### **Minority Report (2002)**

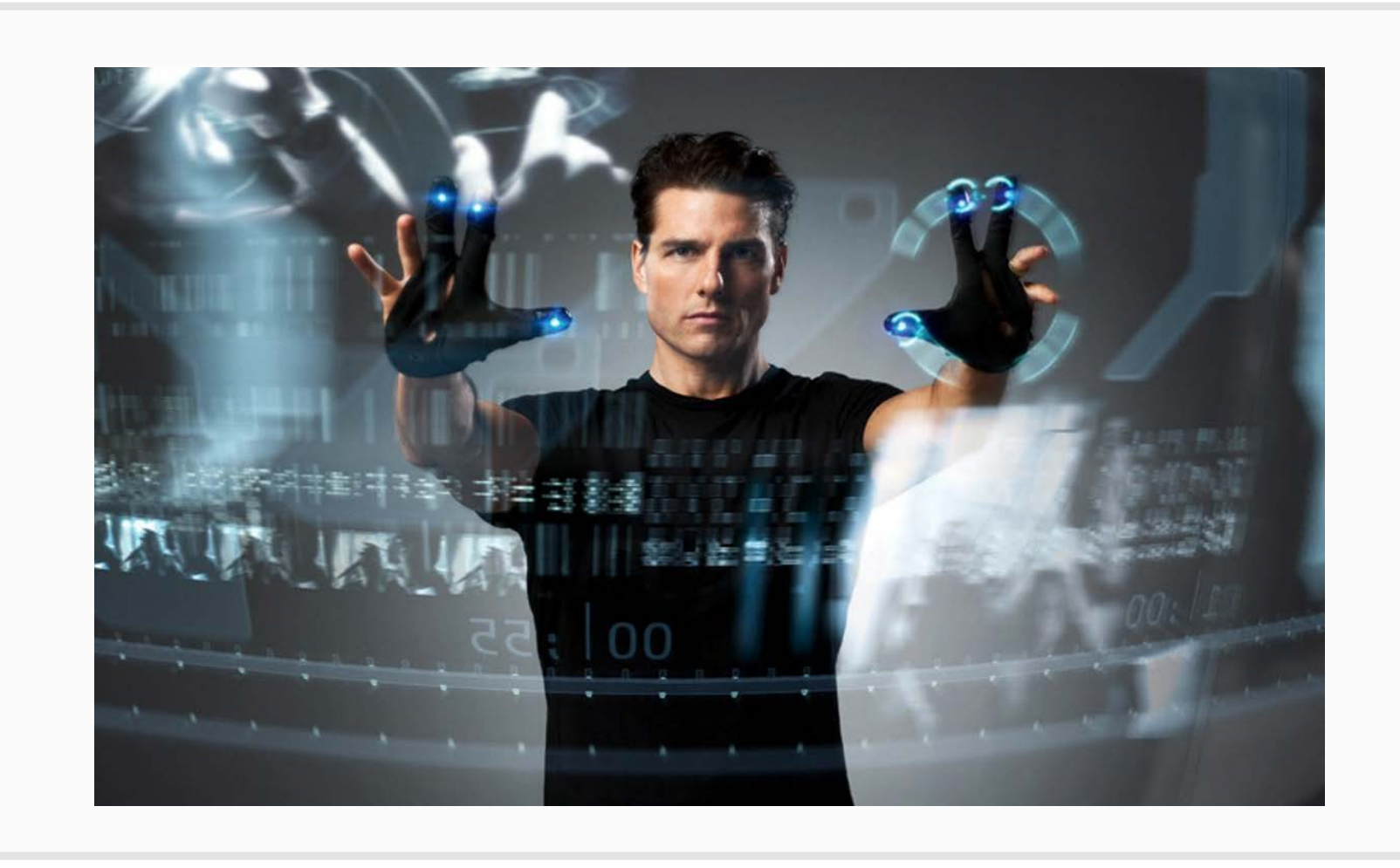

**1. http://danielbarrero.files.wordpress.com/2013/02/minorityreport.jpg (taken from "MinorityReport" by 20thCentury Fox)**

## **Agenda**

- **E** History
- **State of the Art**
- **Code & Technology**
- **Areas of Application**
- Conclusion

#### **Silicon Graphics IndyCam (1993)**

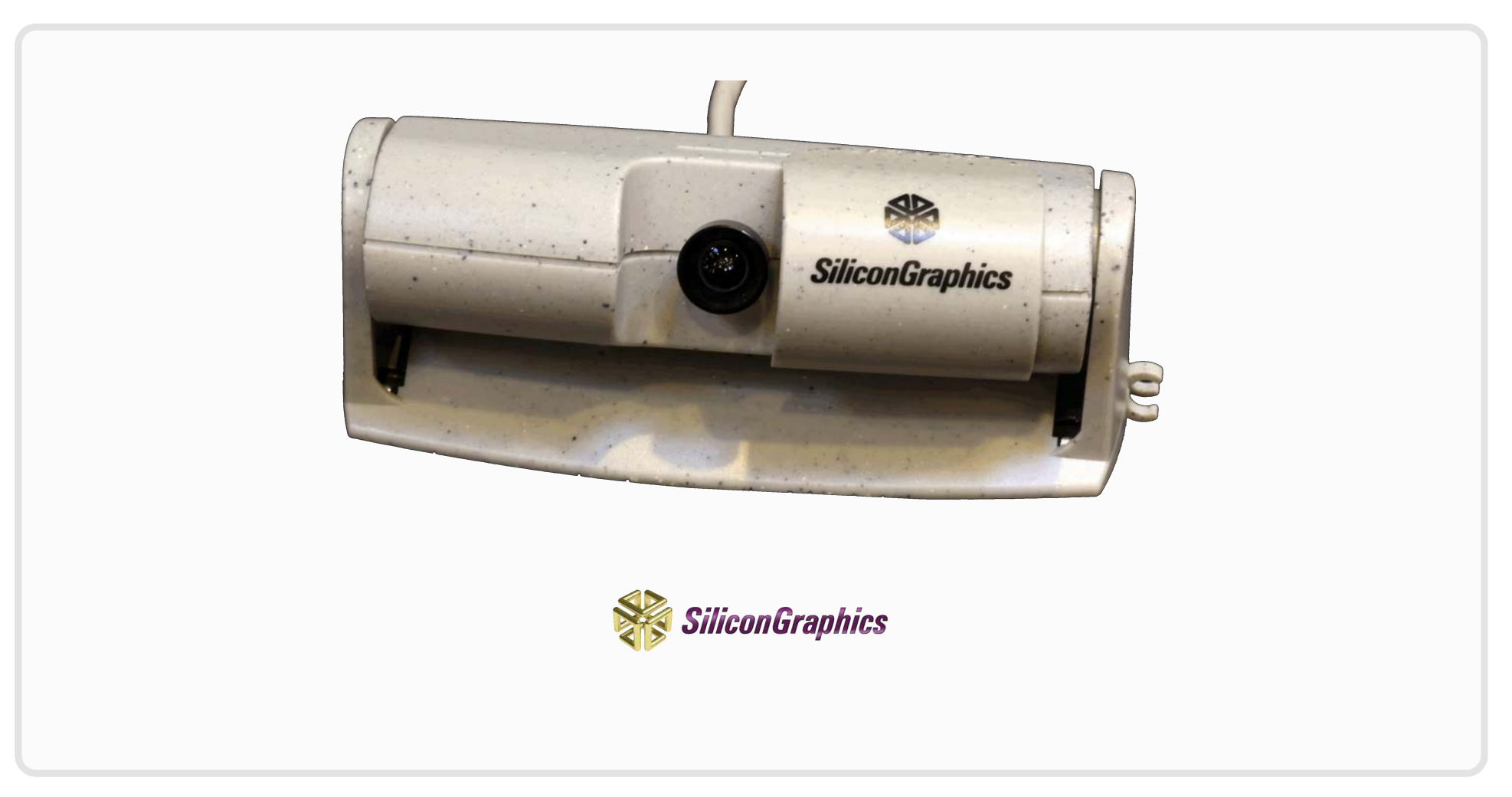

**1. http://www.sgidepot.co.uk/indyws.html**

#### **Silicon Graphics IndyCam - Siemens Software (1995)**

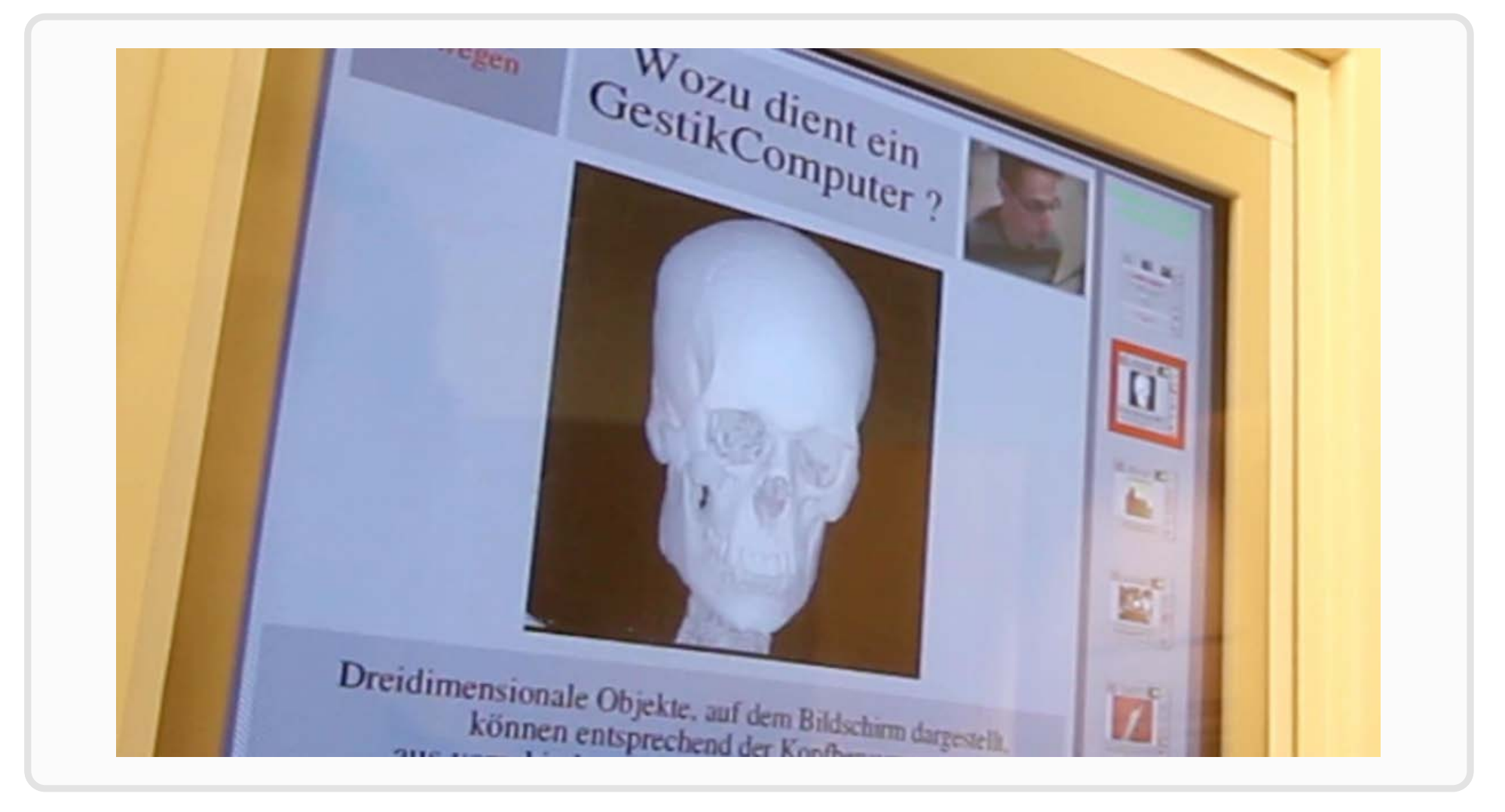

#### **Silicon Graphics IndyCam - Siemens Software (1995)**

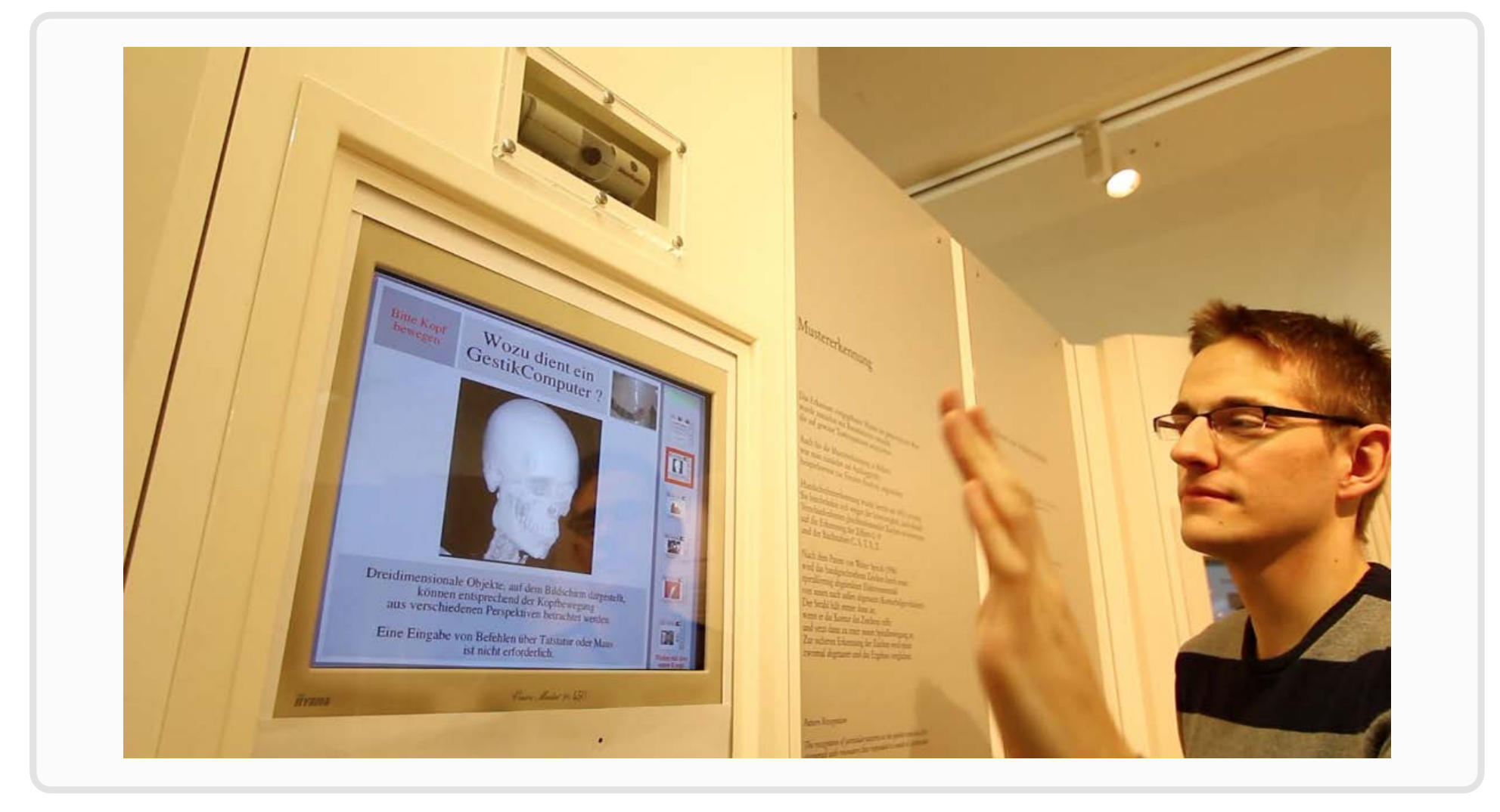

#### **Wii Remote (2006)**

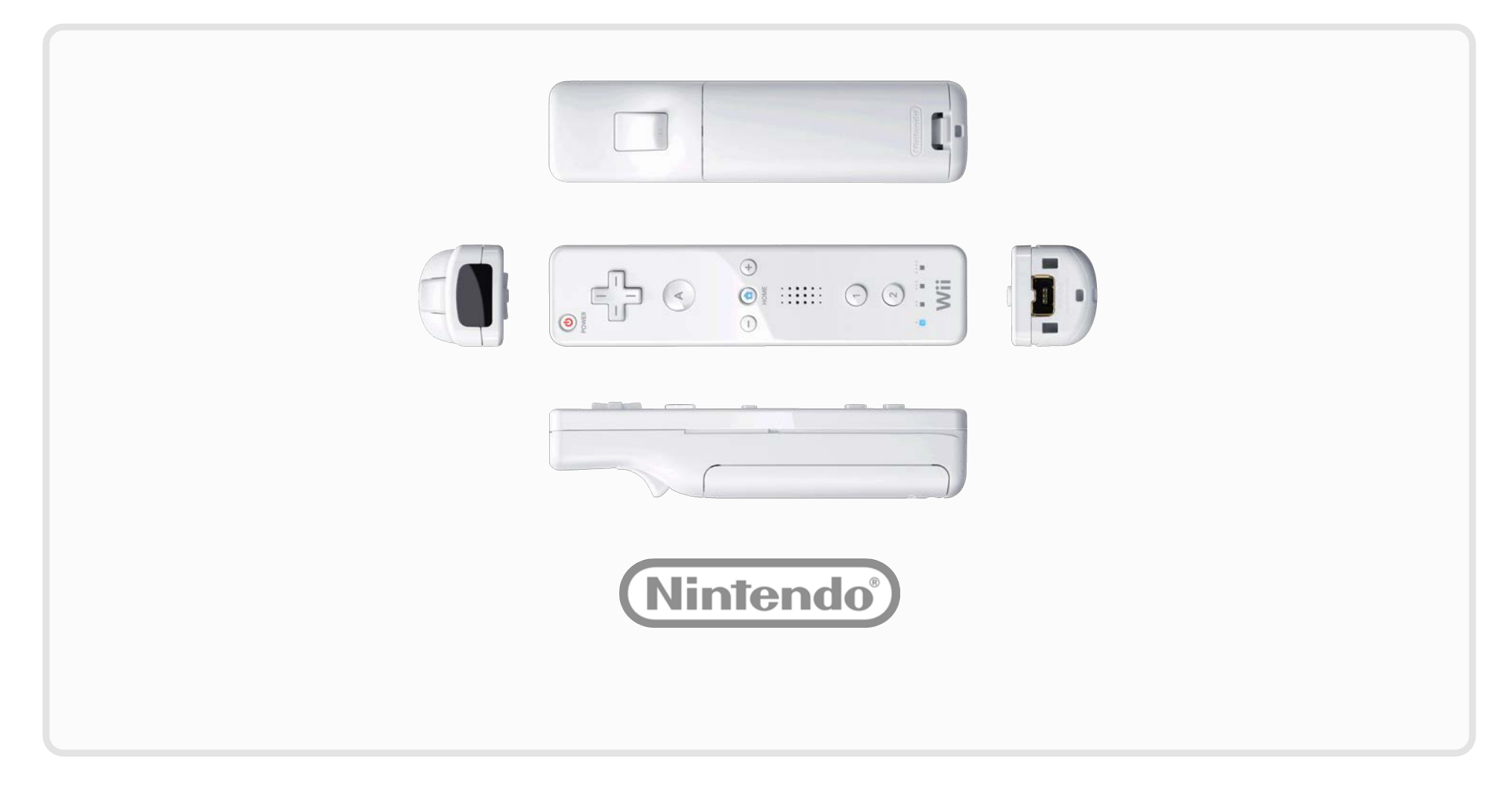

**1. http://www.wiichat.com/forum/attachments/nintendo-wii-chat/324-wii-dashboard-wii\_remote5view\_0501.jpg**

#### **Oblong Industries G-Speak (2008)**

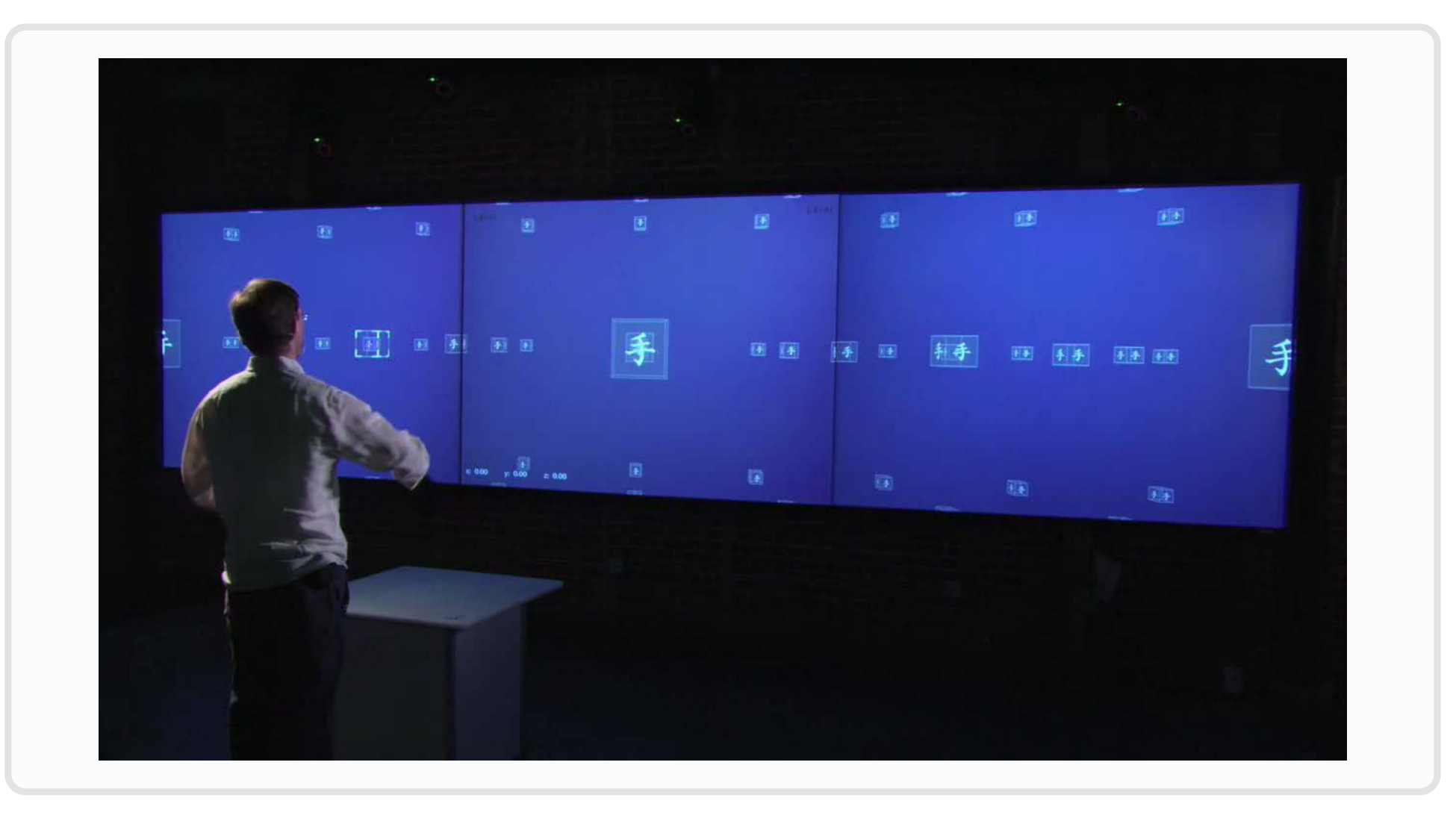

#### **Kinect for Windows PC (2012)**

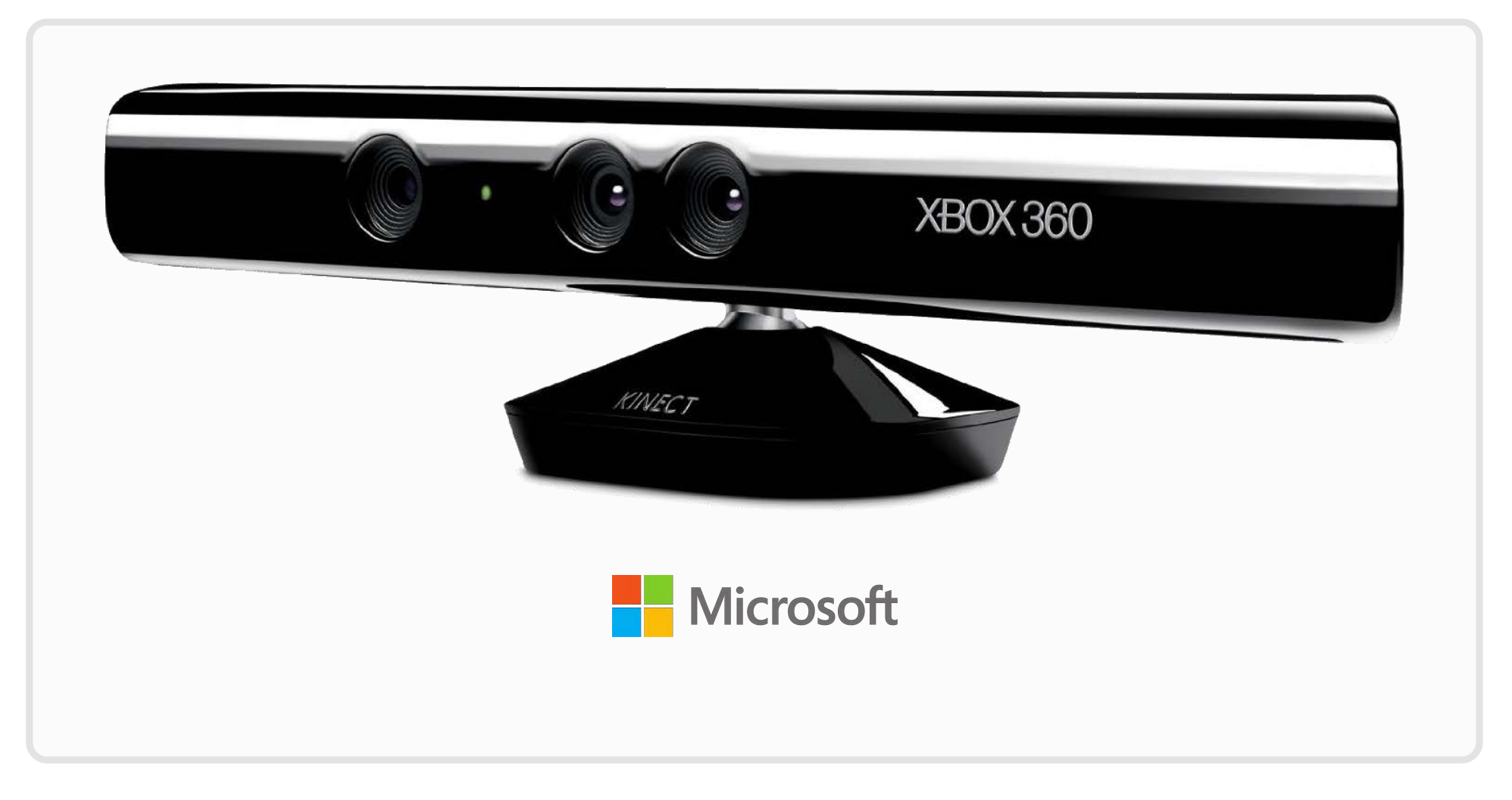

#### **Leap Motion (2013)**

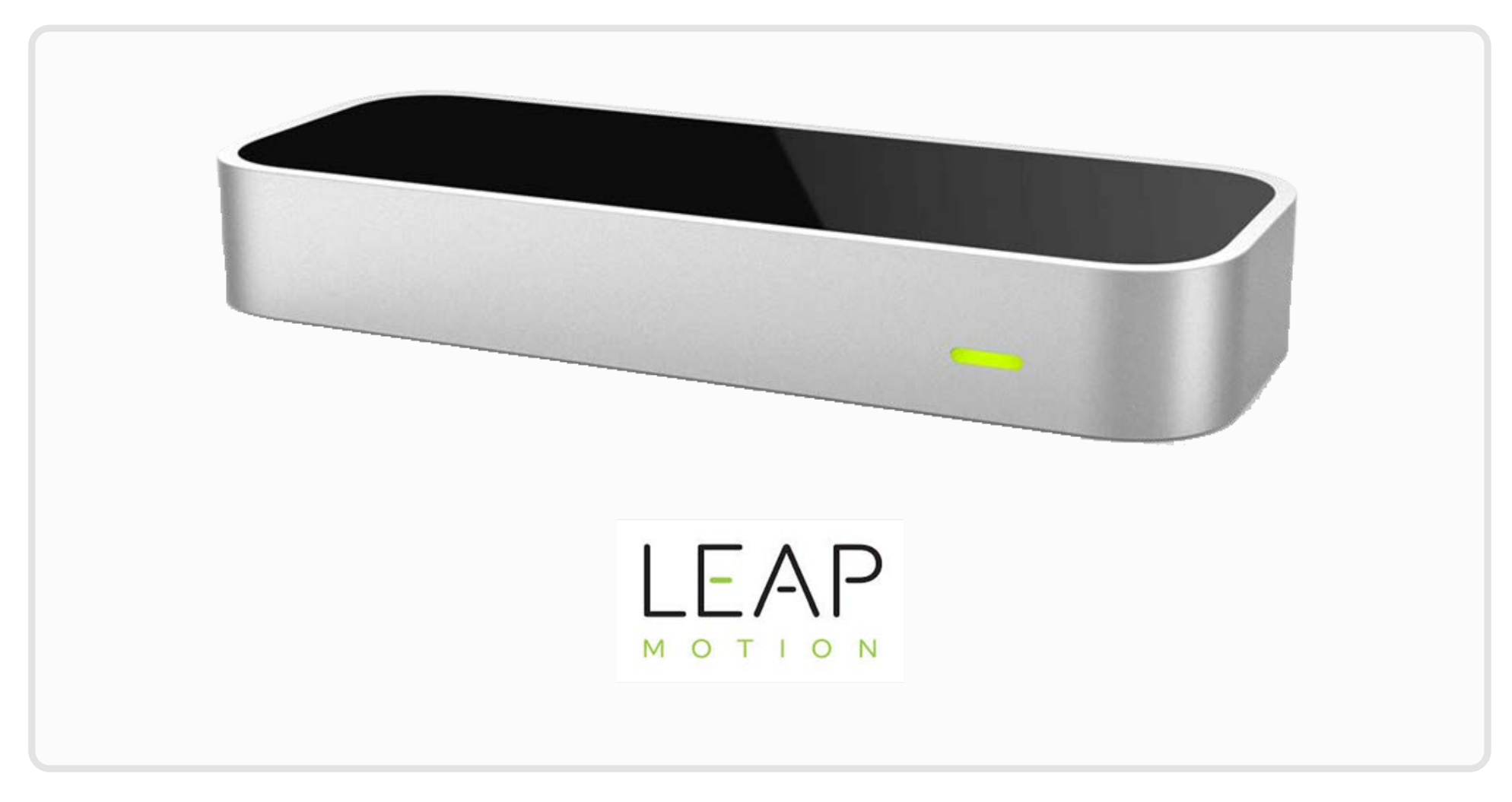

#### **Leap Motion disassembled**

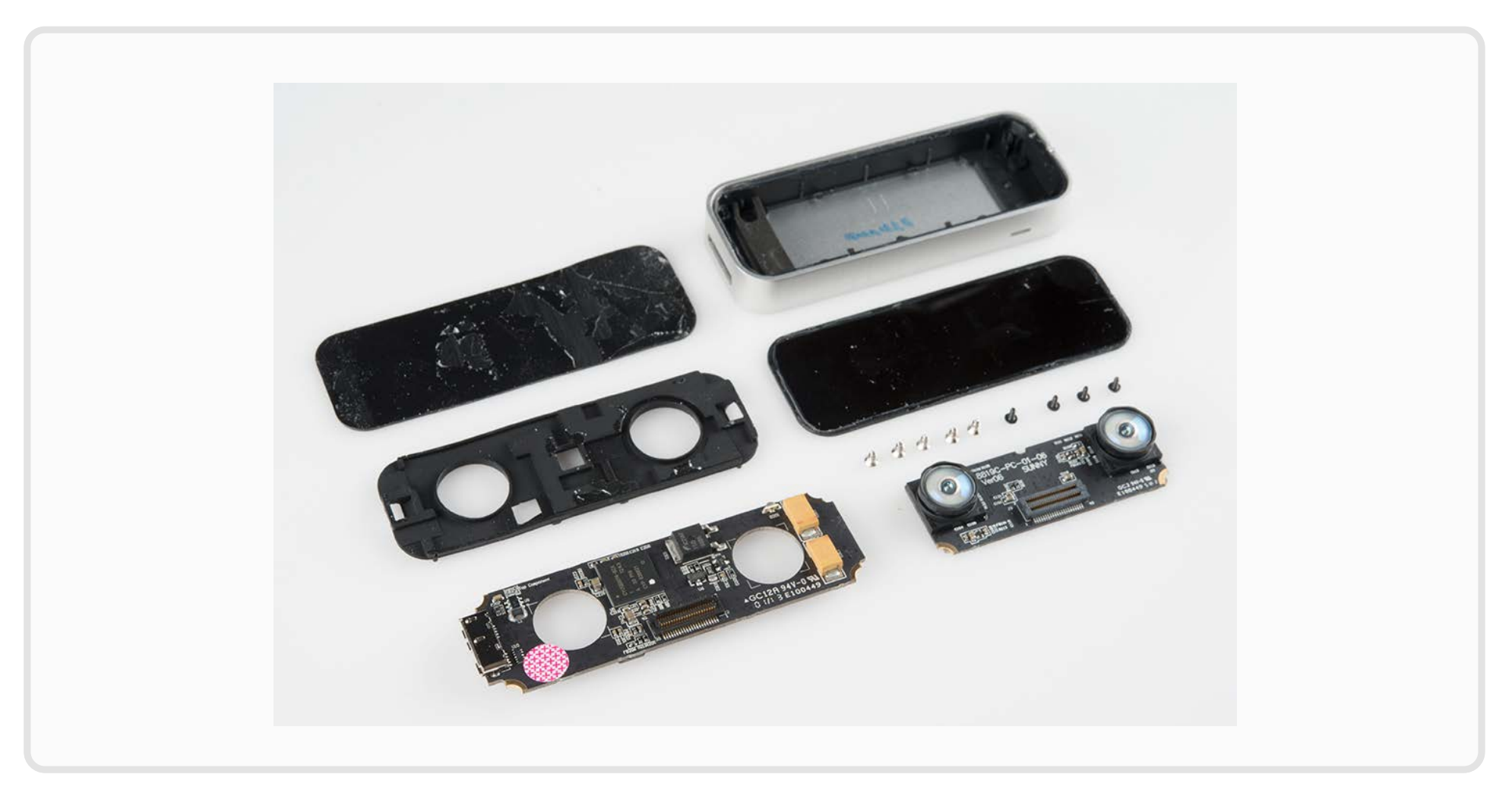

**1. http://gizmodo.uol.com.br/wp-content/blogs.dir/8/files/2013/06/leap-motion-desmonte-1.png**

#### **Leap Motion - Visualizer**

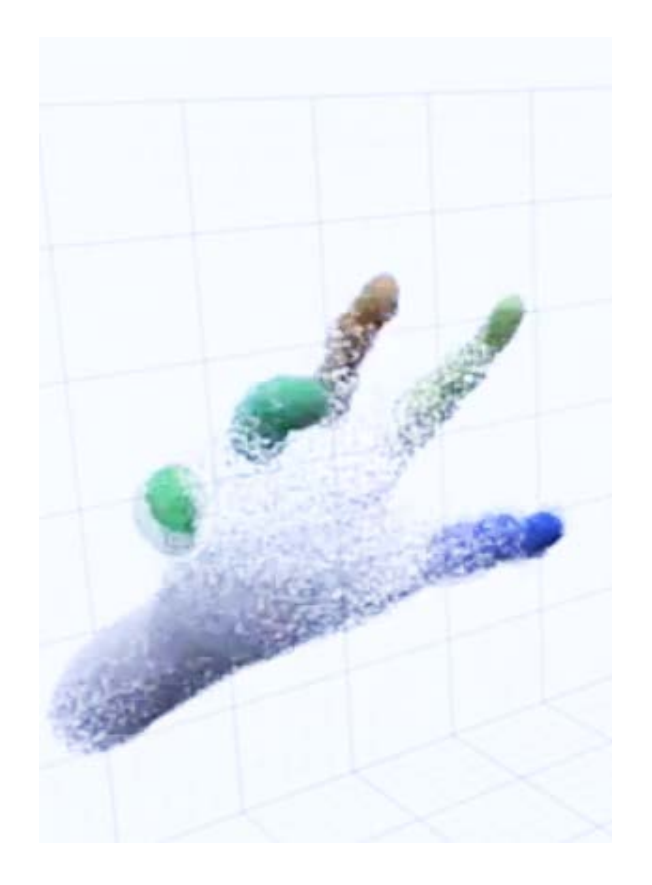

#### **Creative Gesture Camera (Senz3D) (2013)**

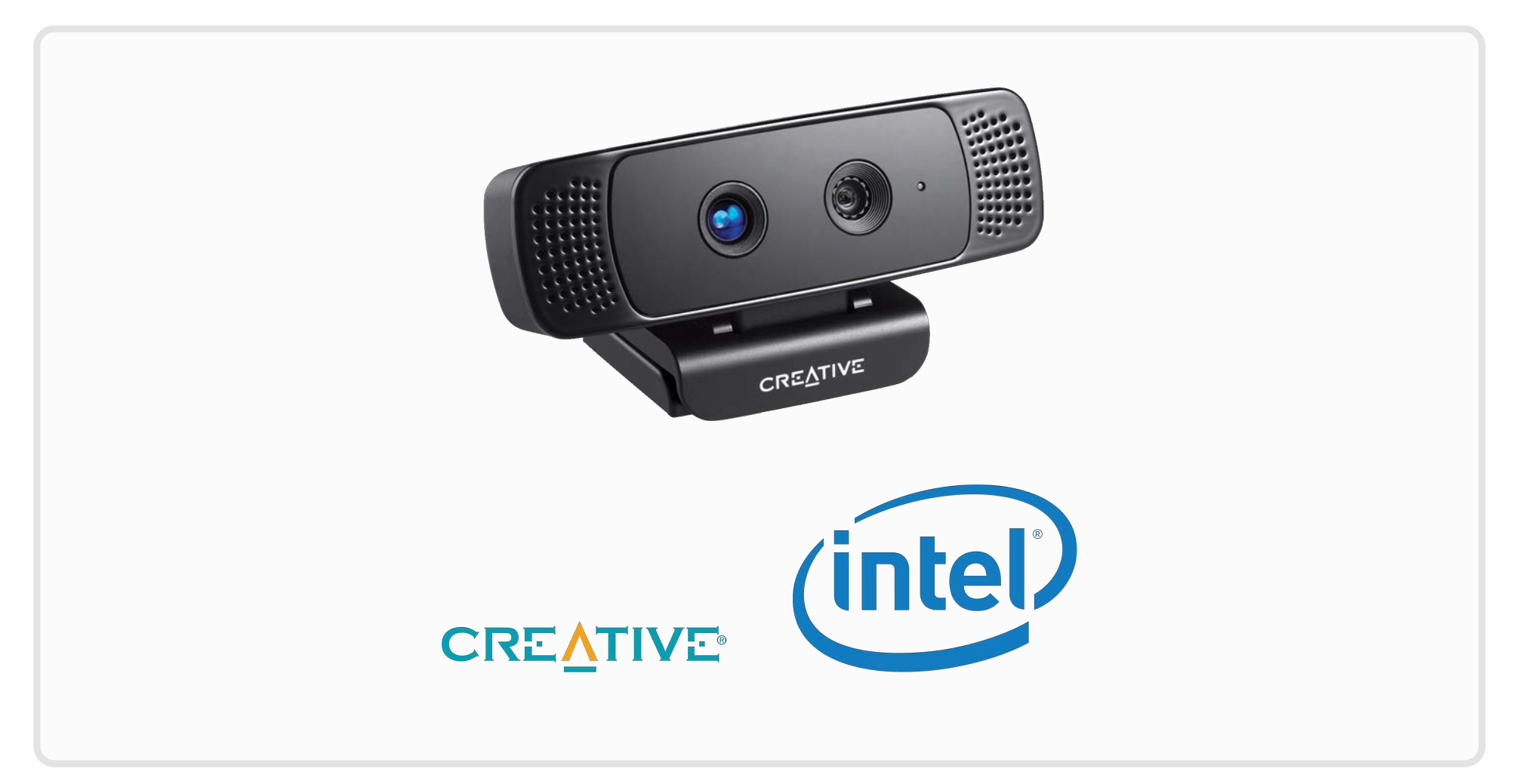

**RealSense - Visualizer**

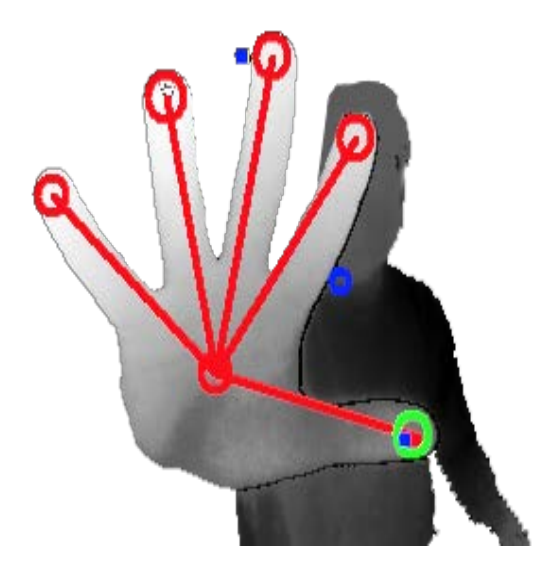

#### **Thalmic Labs Myo Wearable Gesture Control (2013)**

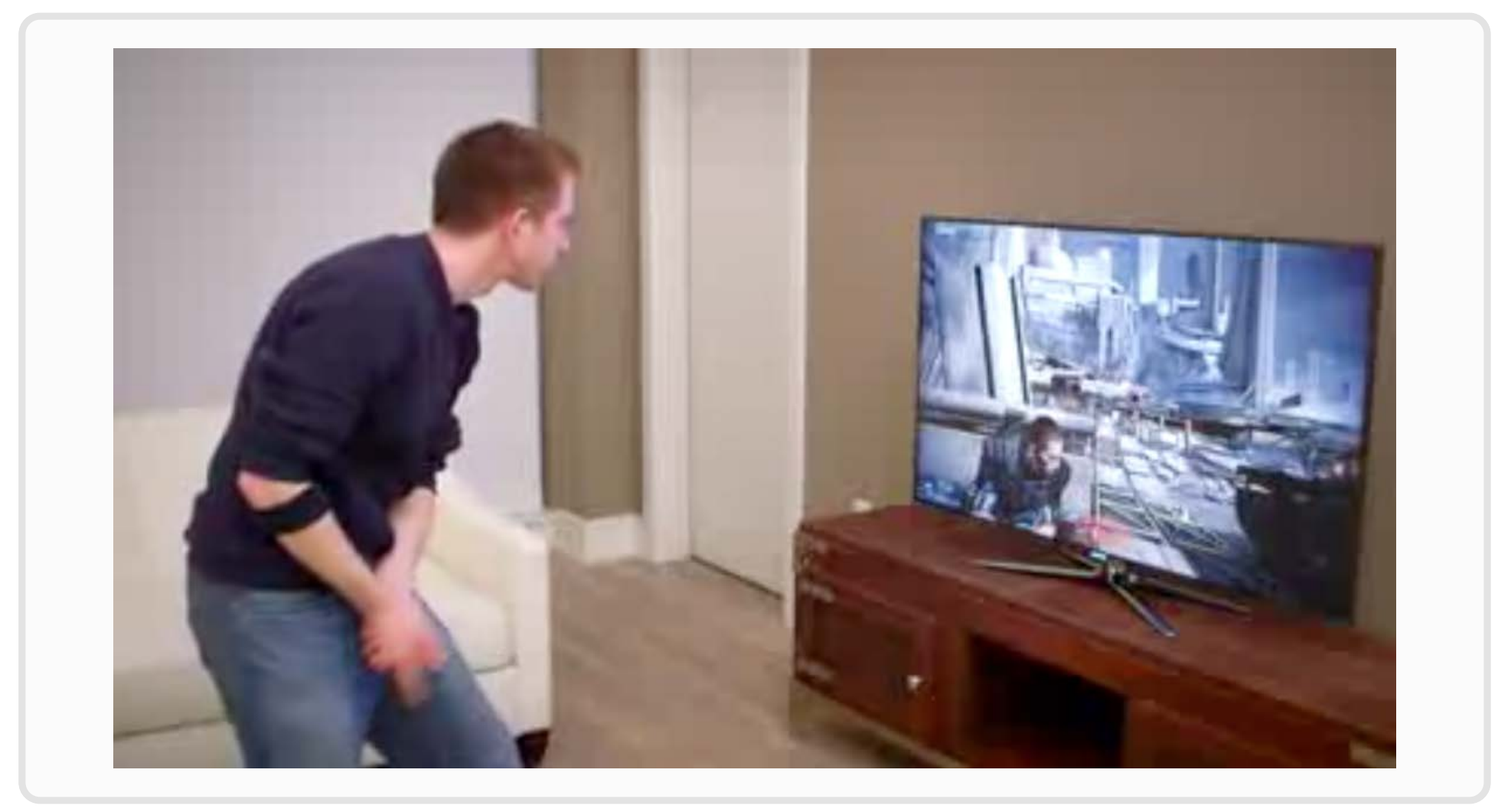

#### **Kinect 2 (2014)**

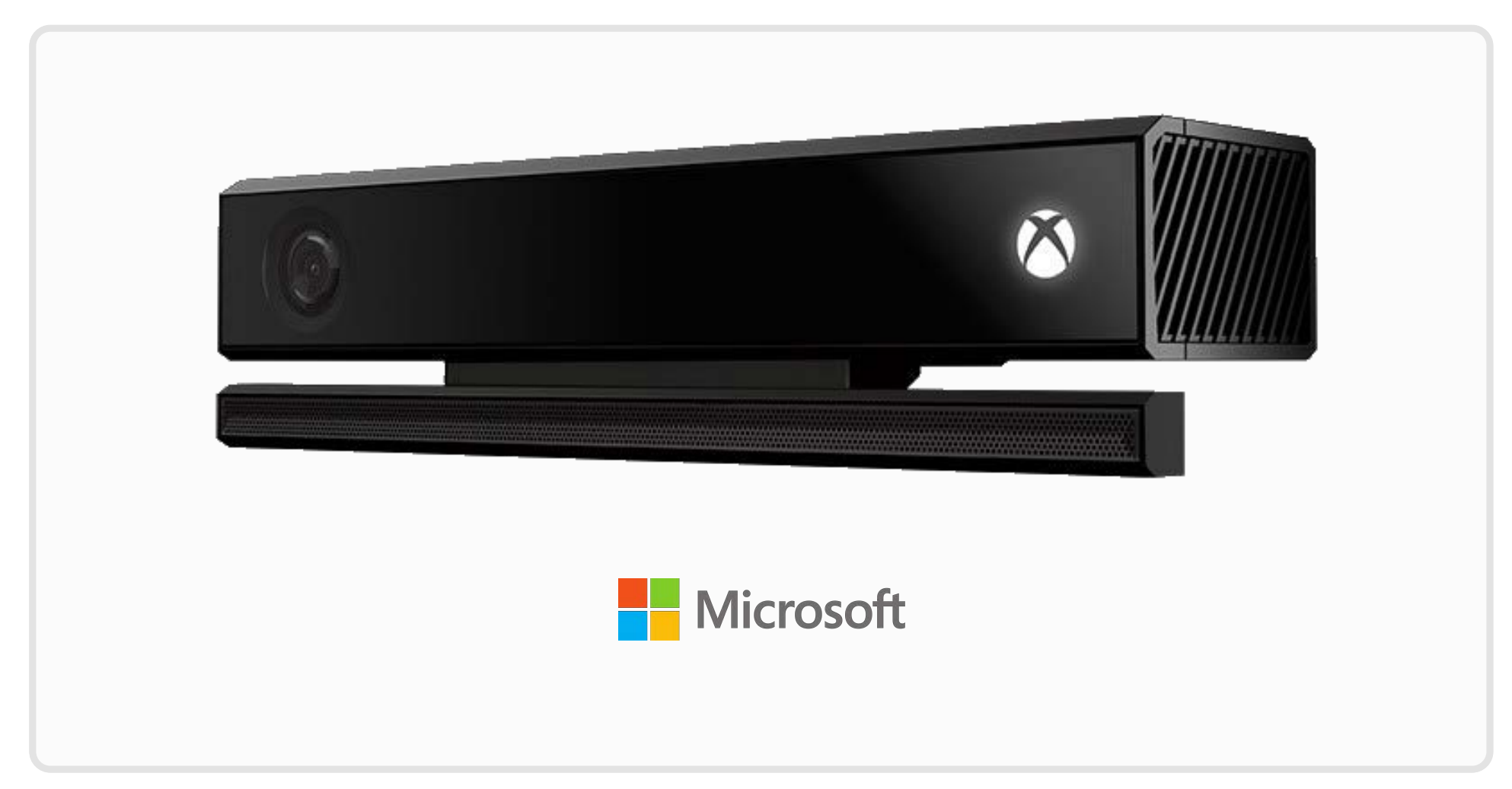

#### **Kinect 2 - Visualizer**

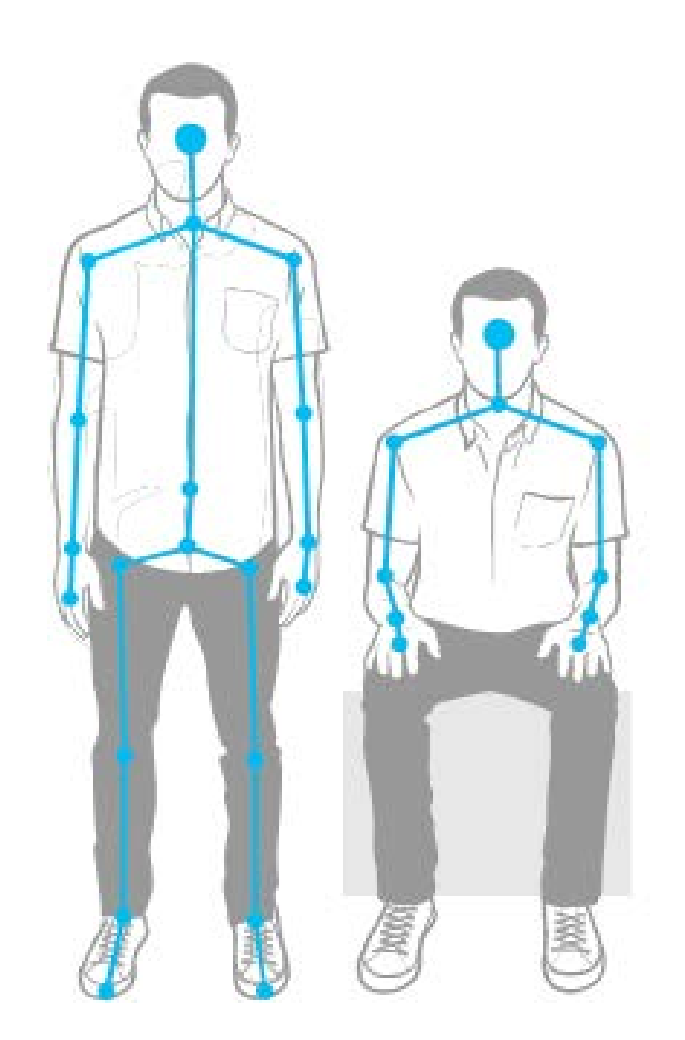

#### **Intel RealSense Camera**

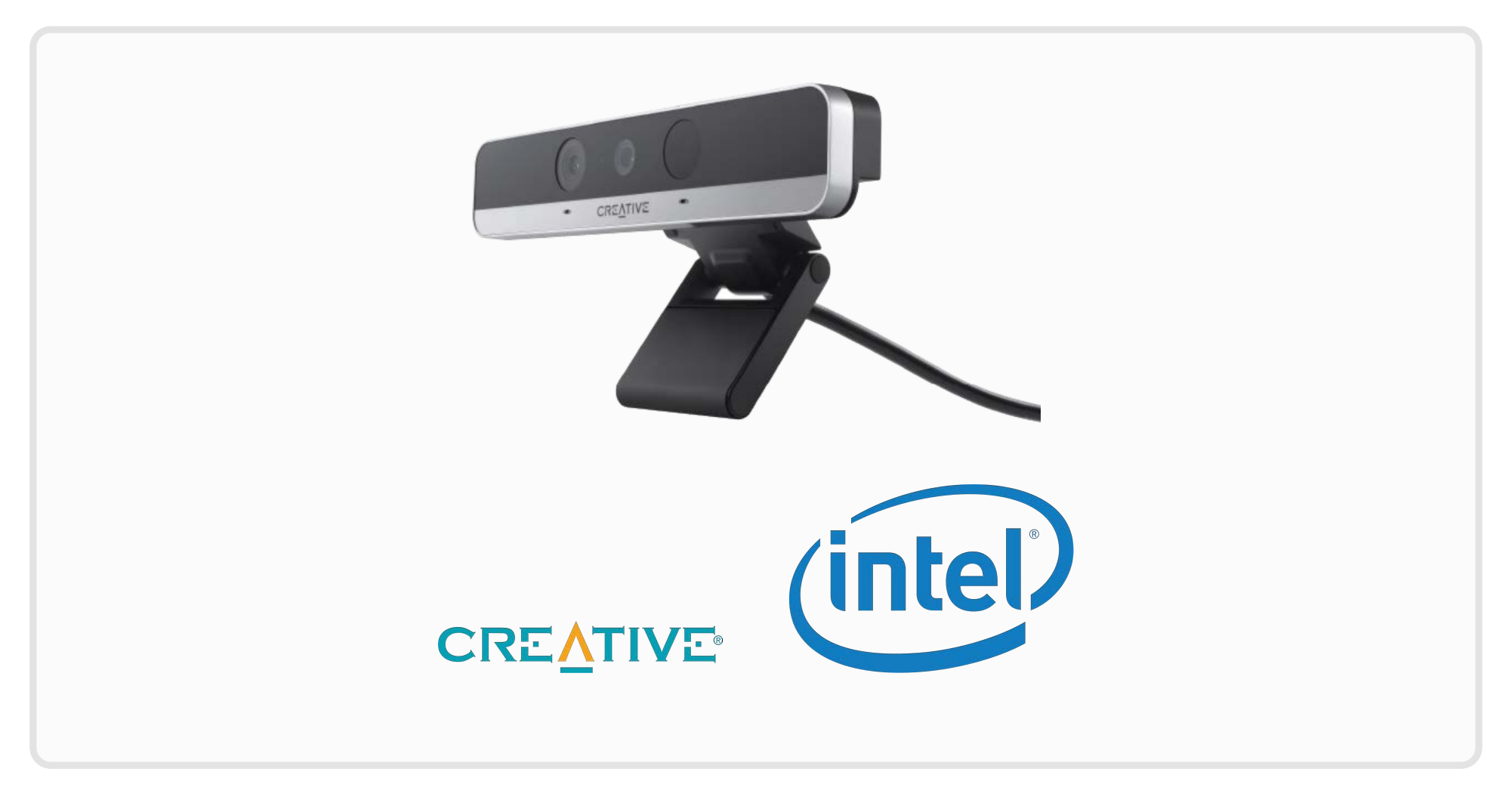

**1. from the Intel webinar: "Your Apps Will See and Hear.Learn Whatto Expect."**

#### **Intel RealSense Camera**

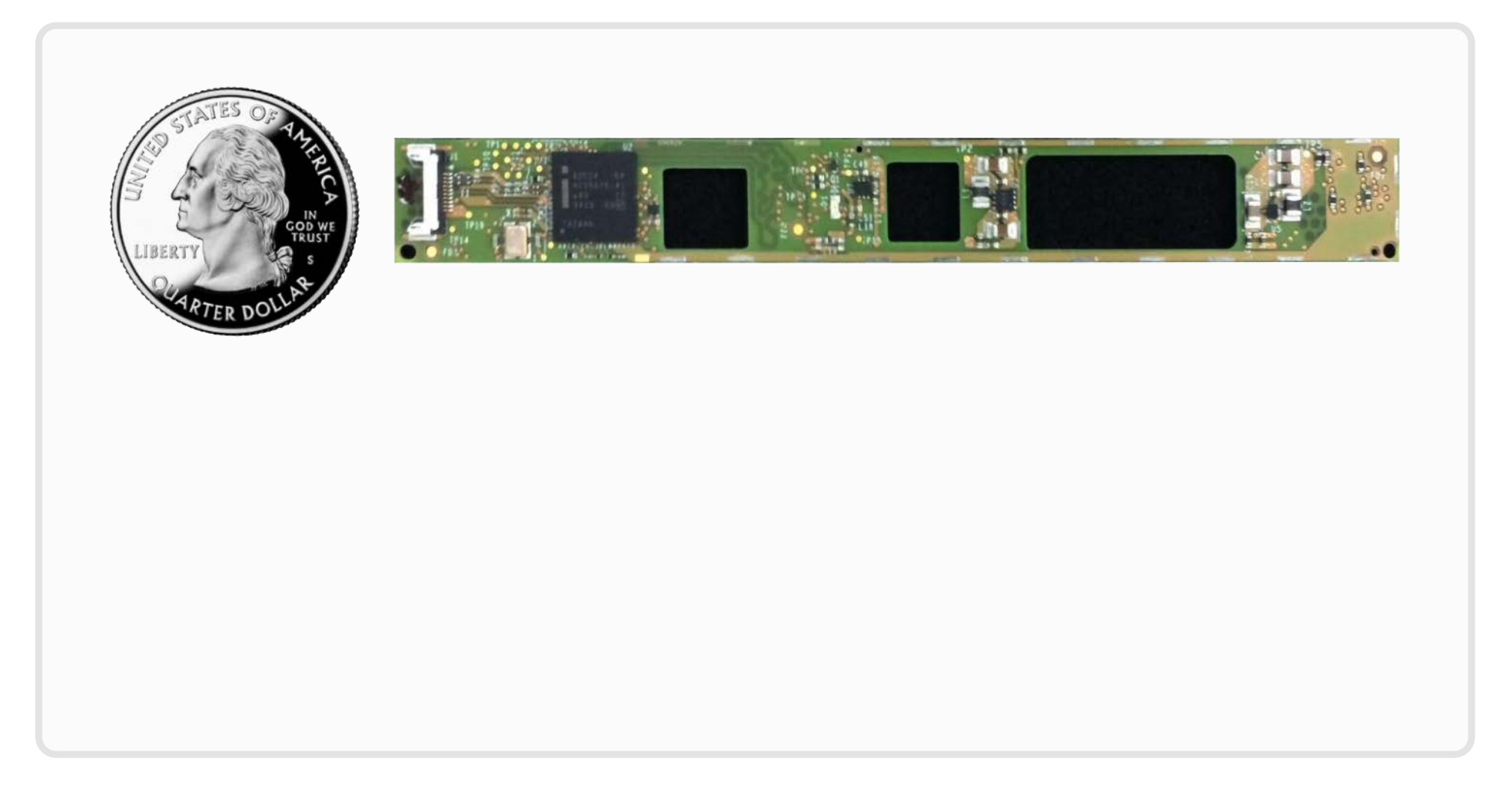

**1. from the Intel webinar: "Your Apps Will See and Hear.Learn Whatto Expect."**

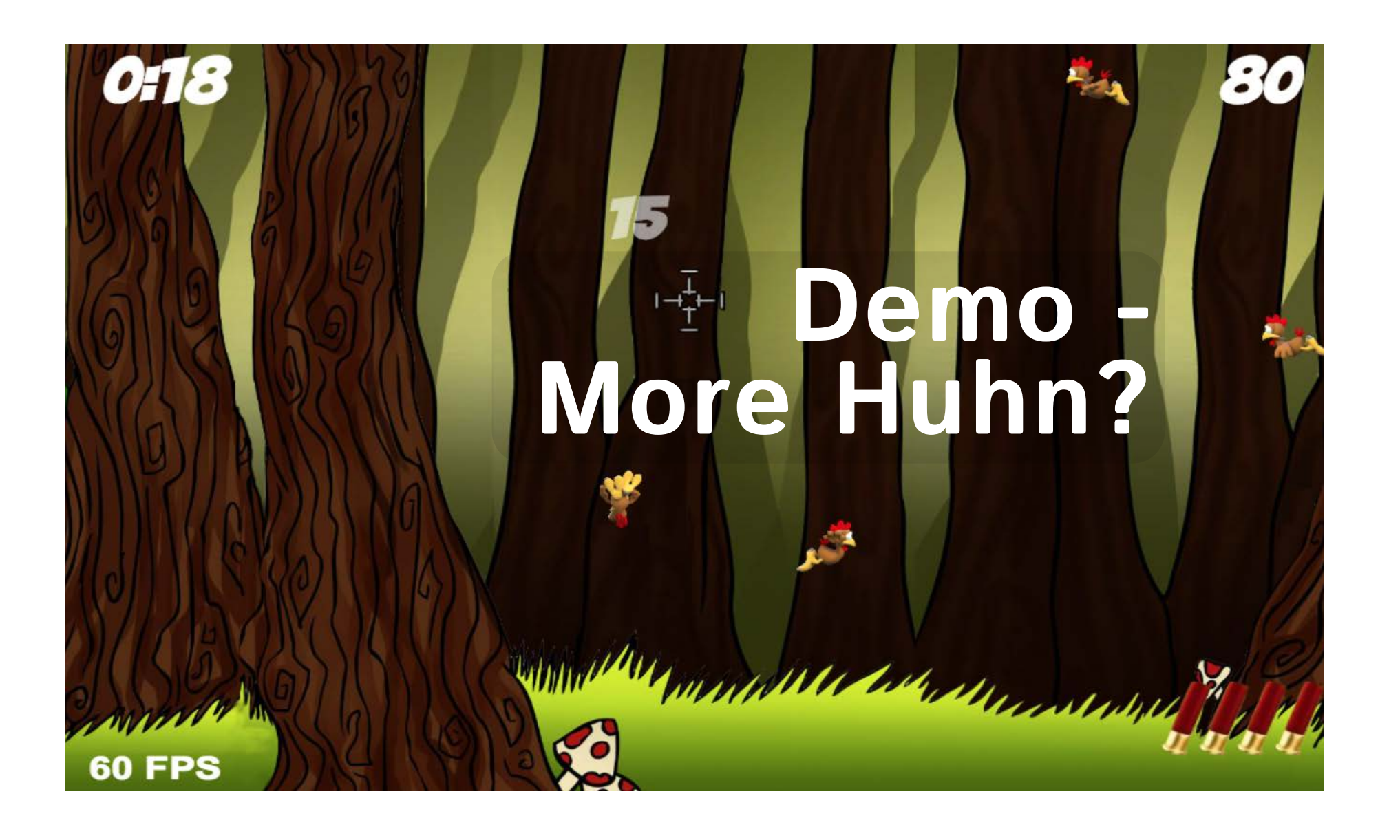

#### **Show me some code**

var controller = new Leap.Controller( {enableGestures: true});

controller.loop(function(frame) { console.log(frame.gestures);

controller.connect();

}

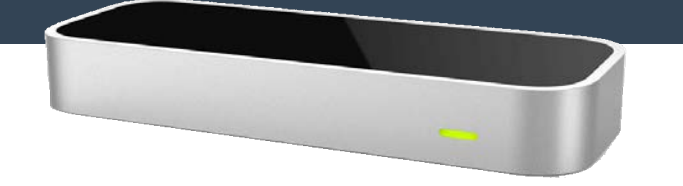

#### **Six degrees of freedom**

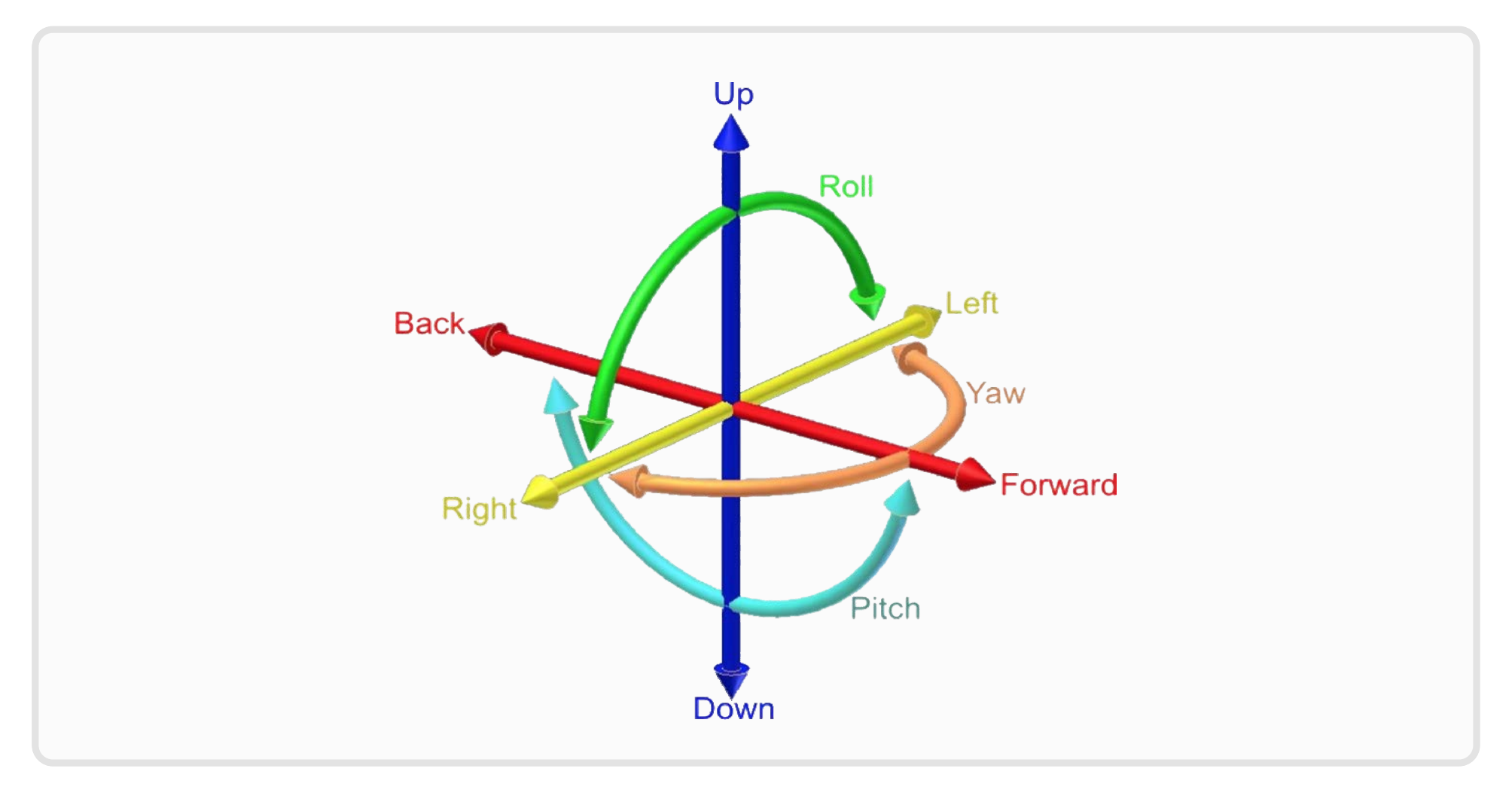

**1. http://commons.wikimedia.org/wiki/File:6DOF\_en.jpg?uselang=de**

# **AR.Drone & RealSense**

**Demo**

#### **Show me some code**

```
public class PerceptualPipeline extends PXCUPipelineJNI { }
public void printGesture() {
   PerceptualPipeline pipeline = new PerceptualPipeline();
   pipeline.AcquireFrame();
   PXCMGesture.Gesture gesture = new PXCMGesture.Gesture();
   pipeline.QueryGesture(PXCMGesture.Gesture.LABEL_ANY, gesture);
   pipeline.ReleaseFrame();
    System.out.println(gesture.label);
}
```
CREATIVE

#### **Show me some code**

```
PerceptualController controller =
             PerceptualController.buildPerceptualController();
controller.connect();
controller.addDetectionListener(DetectionType.HANDS,
                                  new DetectionListener<Hands>() {
    public void onDetection(HandsDetectionData data) {
        System.out.println(data.getLeftHand().getCoordinate().toString());
    }
});
// ...
                                                                             (nte)controller.disconnect();Intel<sup>®</sup>
                                                                      Perceptual
                                                                      Computing
```
**SDK** 

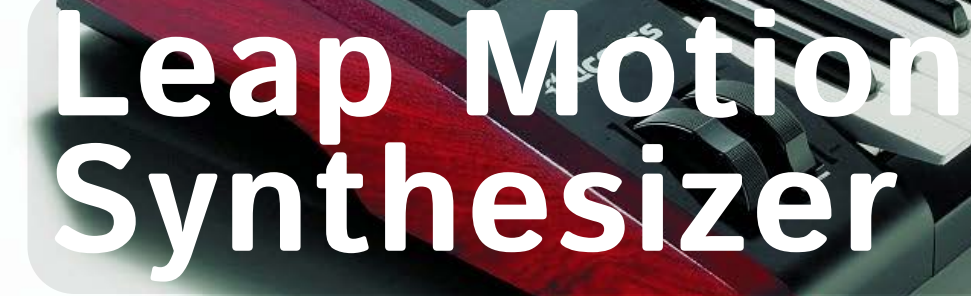

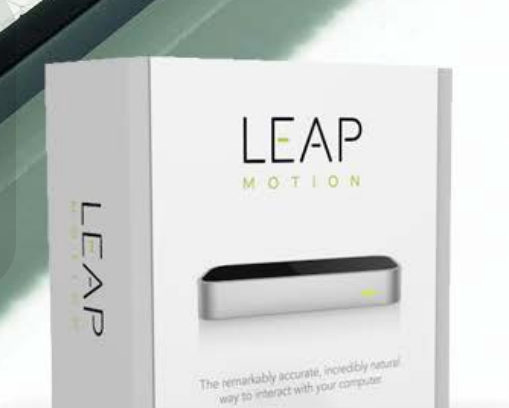

**Demo**

#### **Show me some code**

```
public class LeapMotionListener extends Listener {
   public void onFrame(Controller controller) {
       Frame frame = controller-frame();
       if (!frame.hands().isEmpty()) {
           // Get the first hand
            Hand hand = frame.hands() .get(0);// Get the hand's normal vector and direction
           Vector normal = hand.palmNormal();
            Vector direction = hand.direction();
           float handHeight = hand.palmPosition().getY();
            float handPitch = direction.pitch();
           float handRoll = normal.roll();
        }
    }
}
```
#### **Parallax**

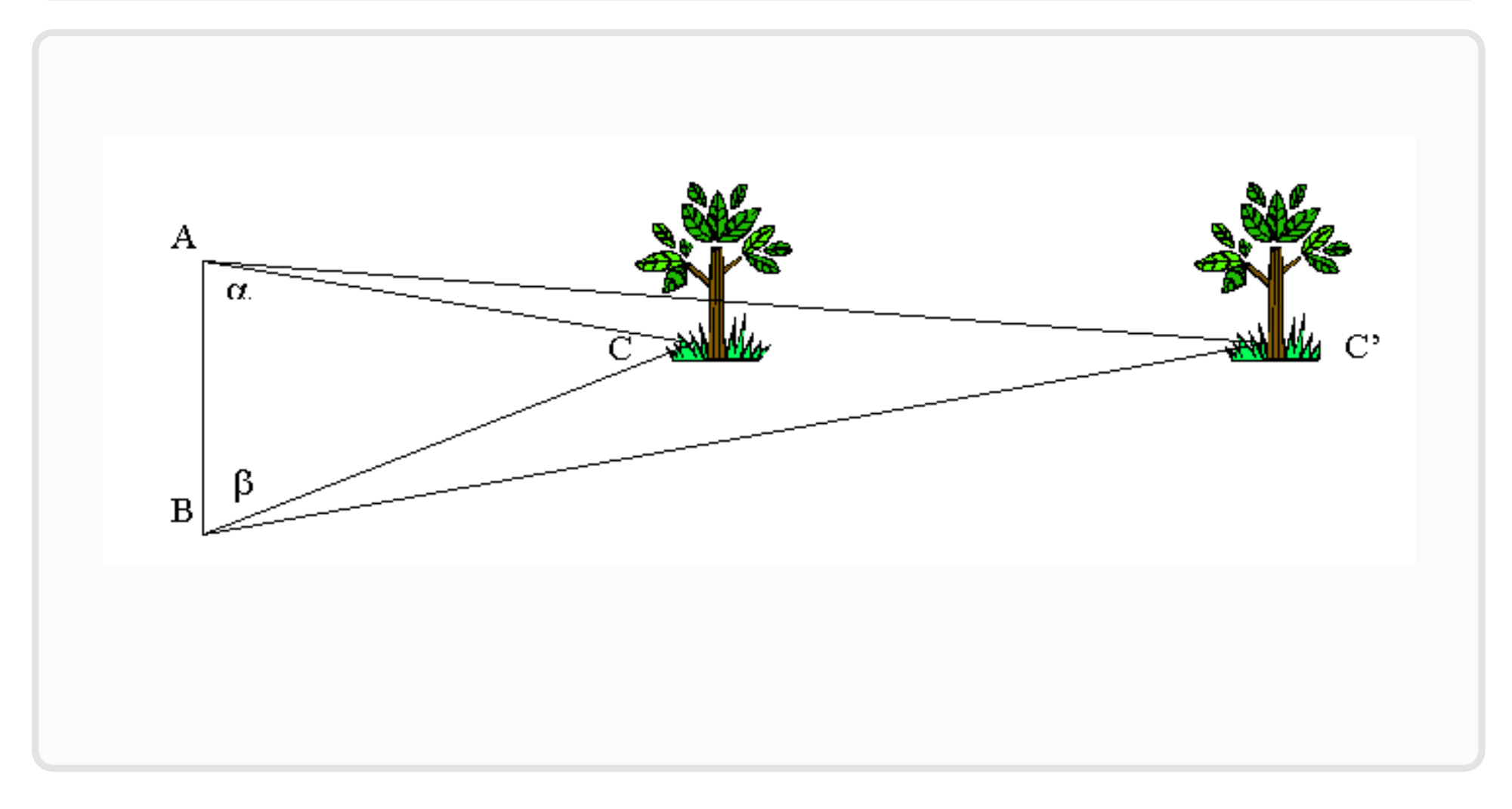

**1. http://eaae-astronomy.org/WG3-SS/WorkShops/TriangFig1.gif**

#### **Parallax Scrolling**

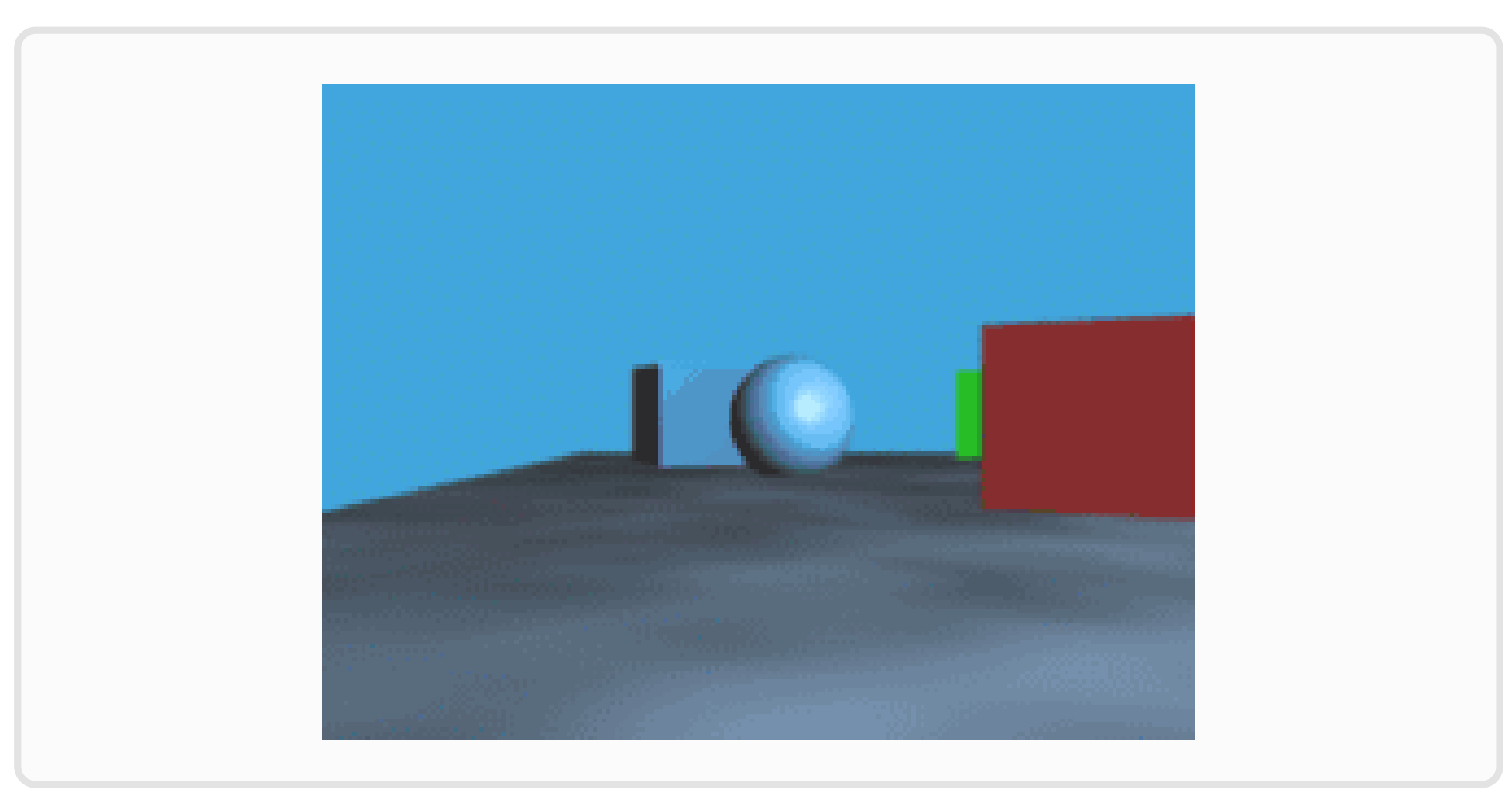

**1. http://commons.wikimedia.org/wiki/File:Parallax.gif**

#### **Speckle Pattern**

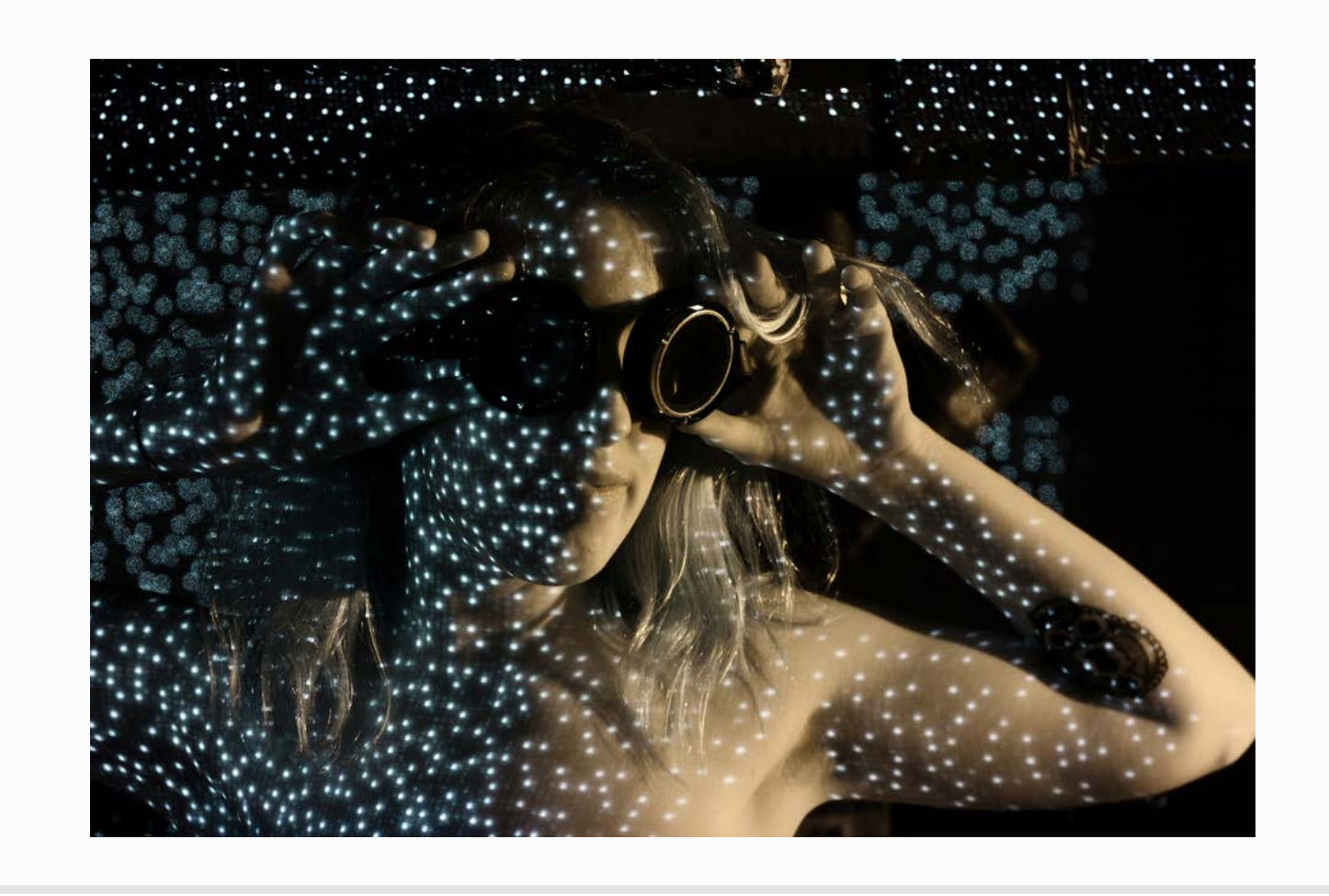

**1. Audrey Penven,http://www.flickr.com/photos/audreypenven/5198633419/ (http://audreypenven.net/portfolio/dancing-with-invisible-light/)**

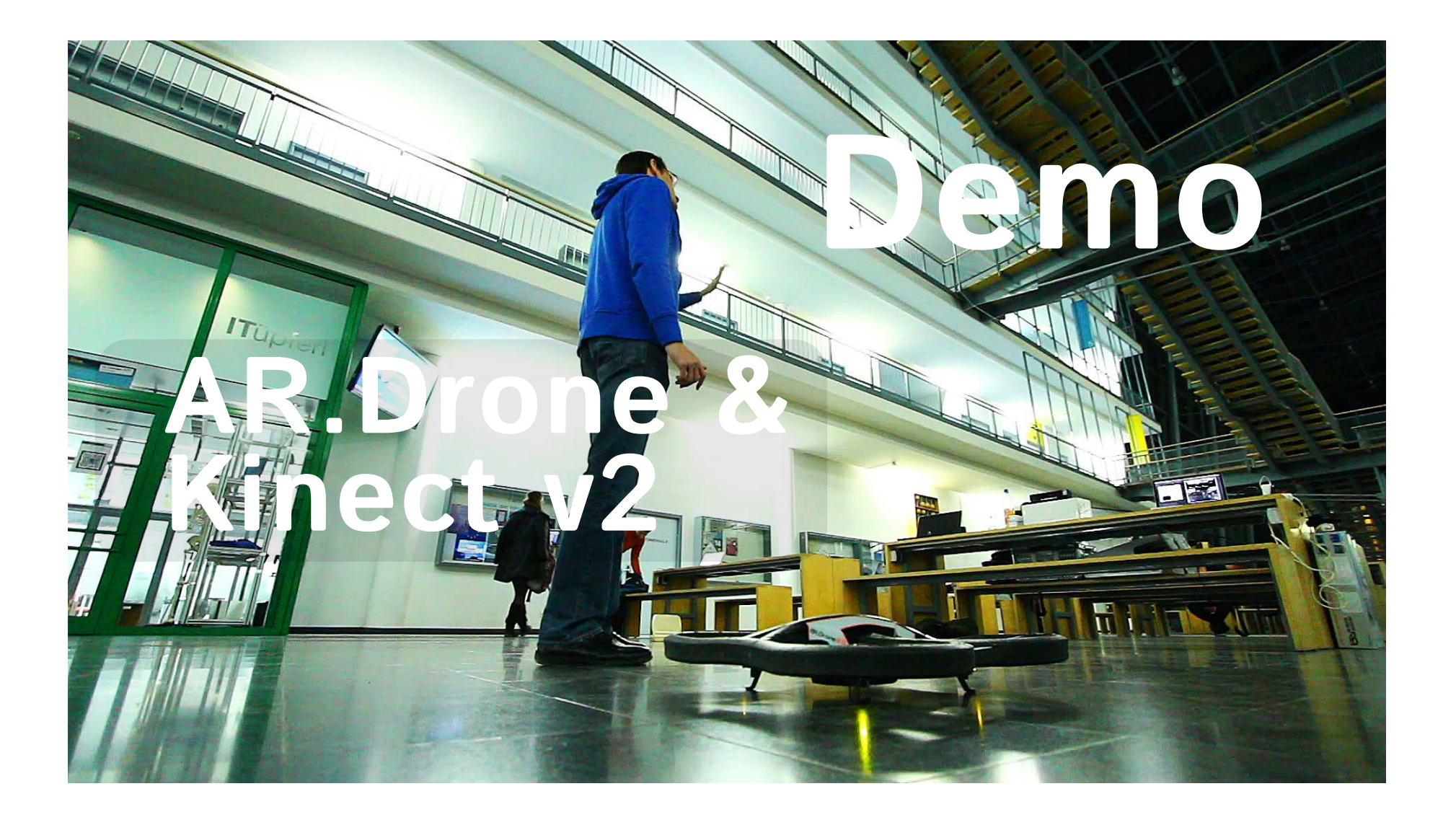

#### **Show me some code**

```
public void Init(KinectSensor kinectSensor) {
   BodyFrameReader bodyReader = kinectSensor.BodyFrameSource.OpenReader();
   bodies = new Body[kinectSensor.BodyFrameSource.BodyCount];
   bodyReader.FrameArrived += BodyFrameArrived;
}
private void BodyFrameArrived(object sender,
                              BodyFrameArrivedEventArgs bodyFrameEvent) {
    BodyFrameReference frameReference = bodyFrameEvent.FrameReference;
   BodyFrame frame = frameReference.AcquireFrame();
   using (frame) {
       frame.GetAndRefreshBodyData(bodies);
        // ...
    }
}
```
#### **Time of Flight (pulsed)**

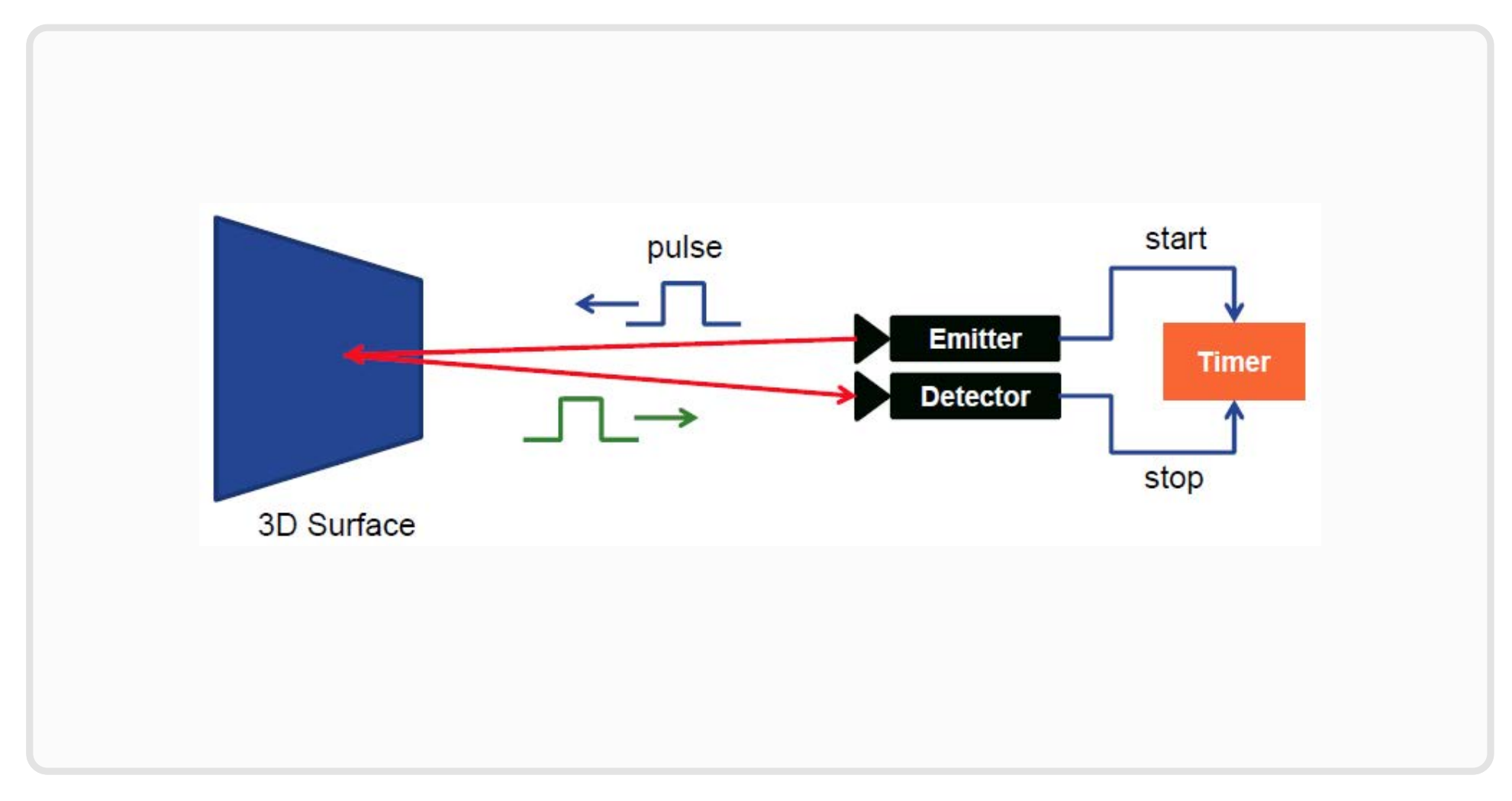

**1. http://campar.in.tum.de/twiki/pub/Chair/TeachingSs11Kinect/2011-DSensors\_LabCourse\_Kinect.pdf**

#### **Time of Flight (continuous wave)**

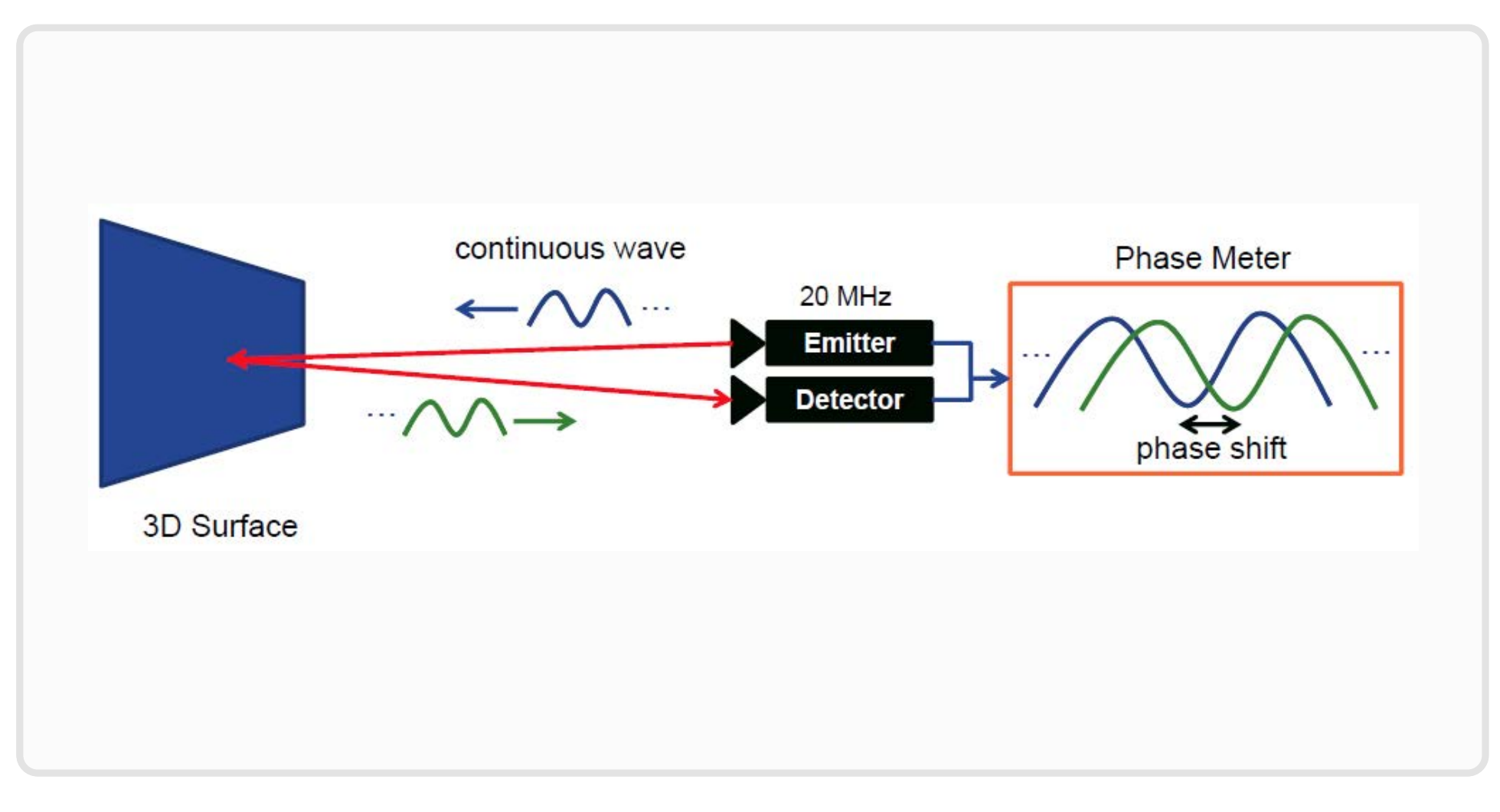

**1. http://campar.in.tum.de/twiki/pub/Chair/TeachingSs11Kinect/2011-DSensors\_LabCourse\_Kinect.pdf**

#### **Within consumer electronics (SmartTV)**

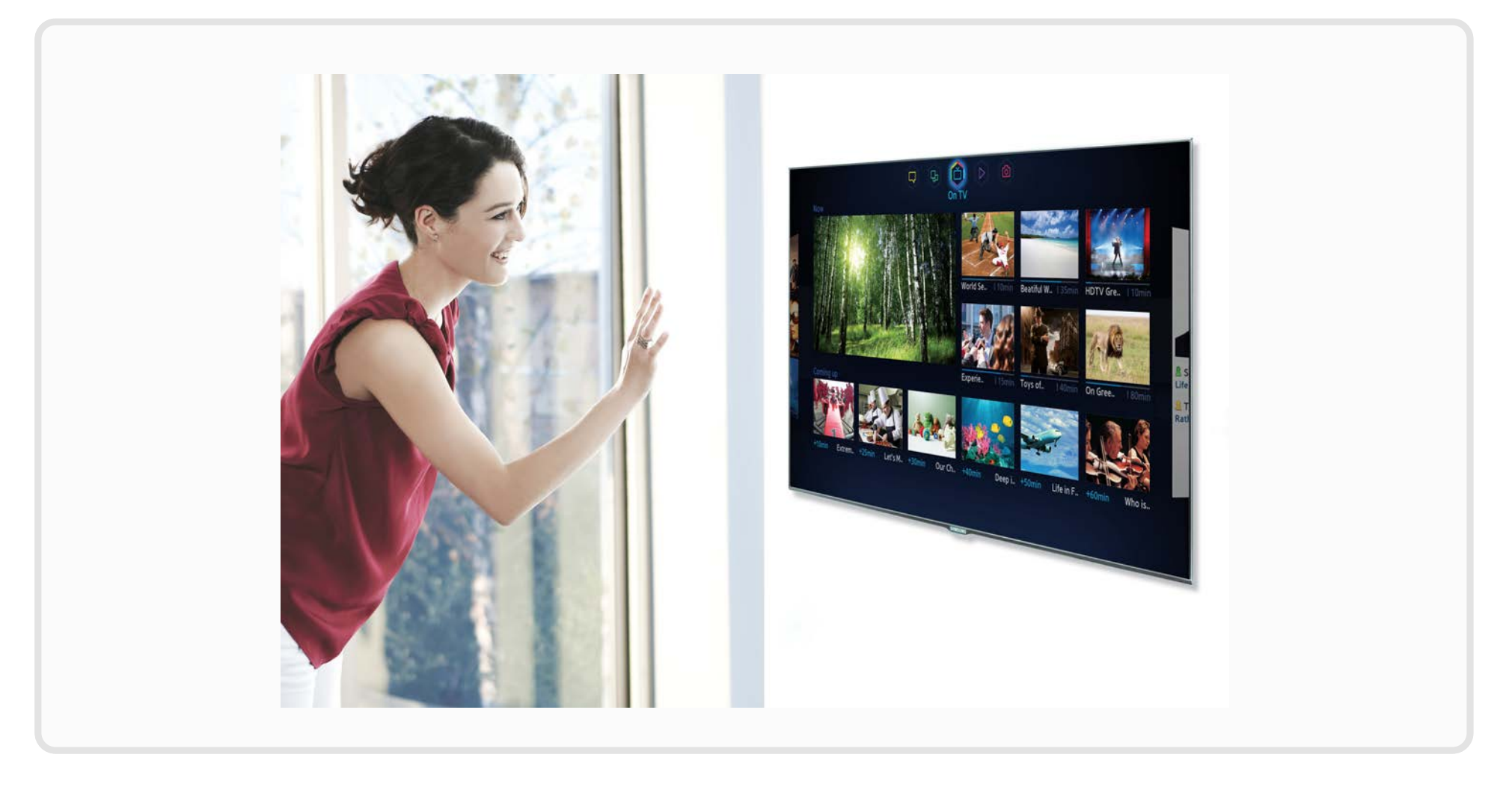

**1. http://farm9.staticflickr.com/8221/8309353388\_b673949e94\_o.jpg**

#### **Within consumer electronics (e.g. gaming consoles)**

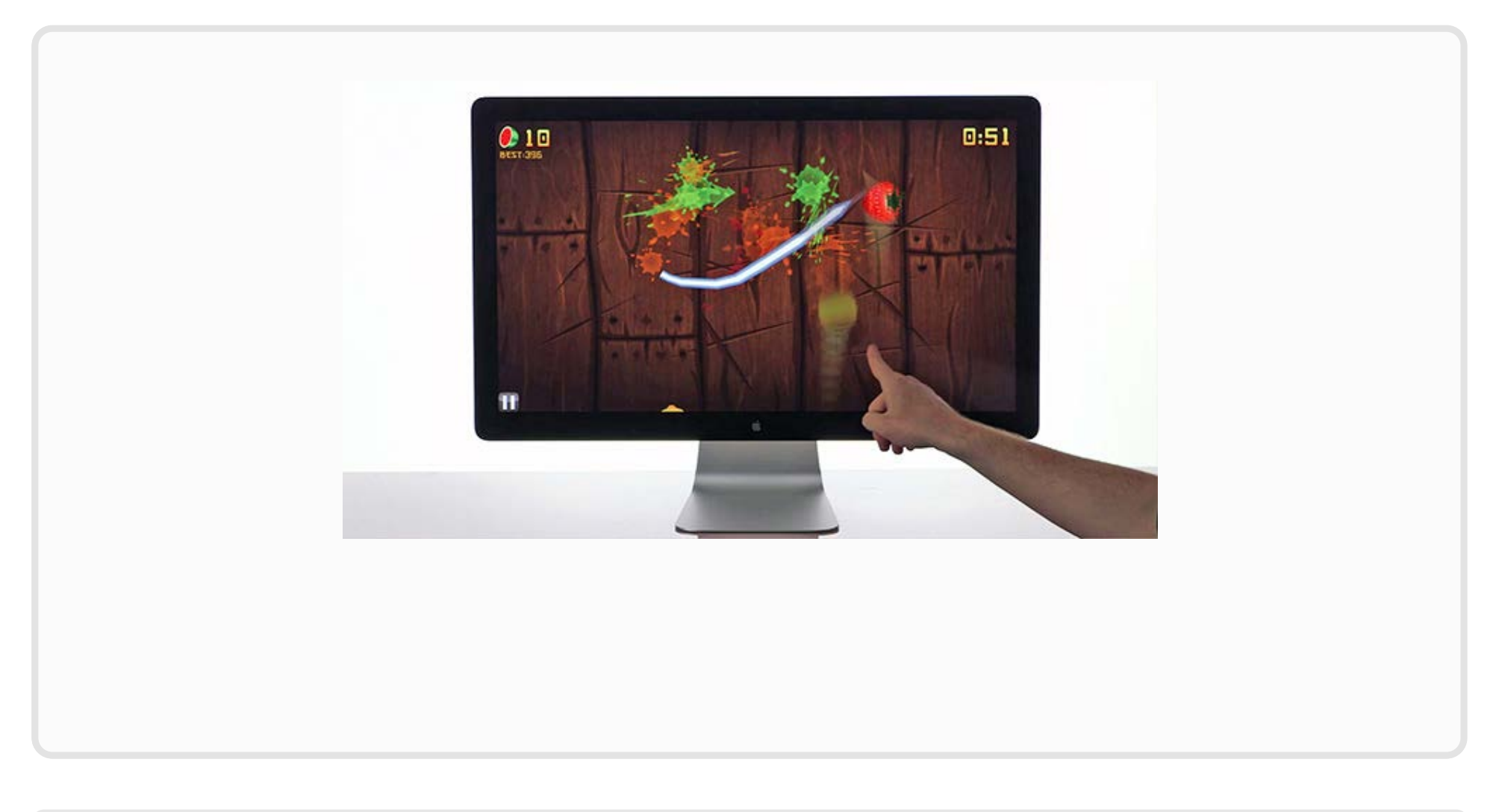

#### **Within smart phones**

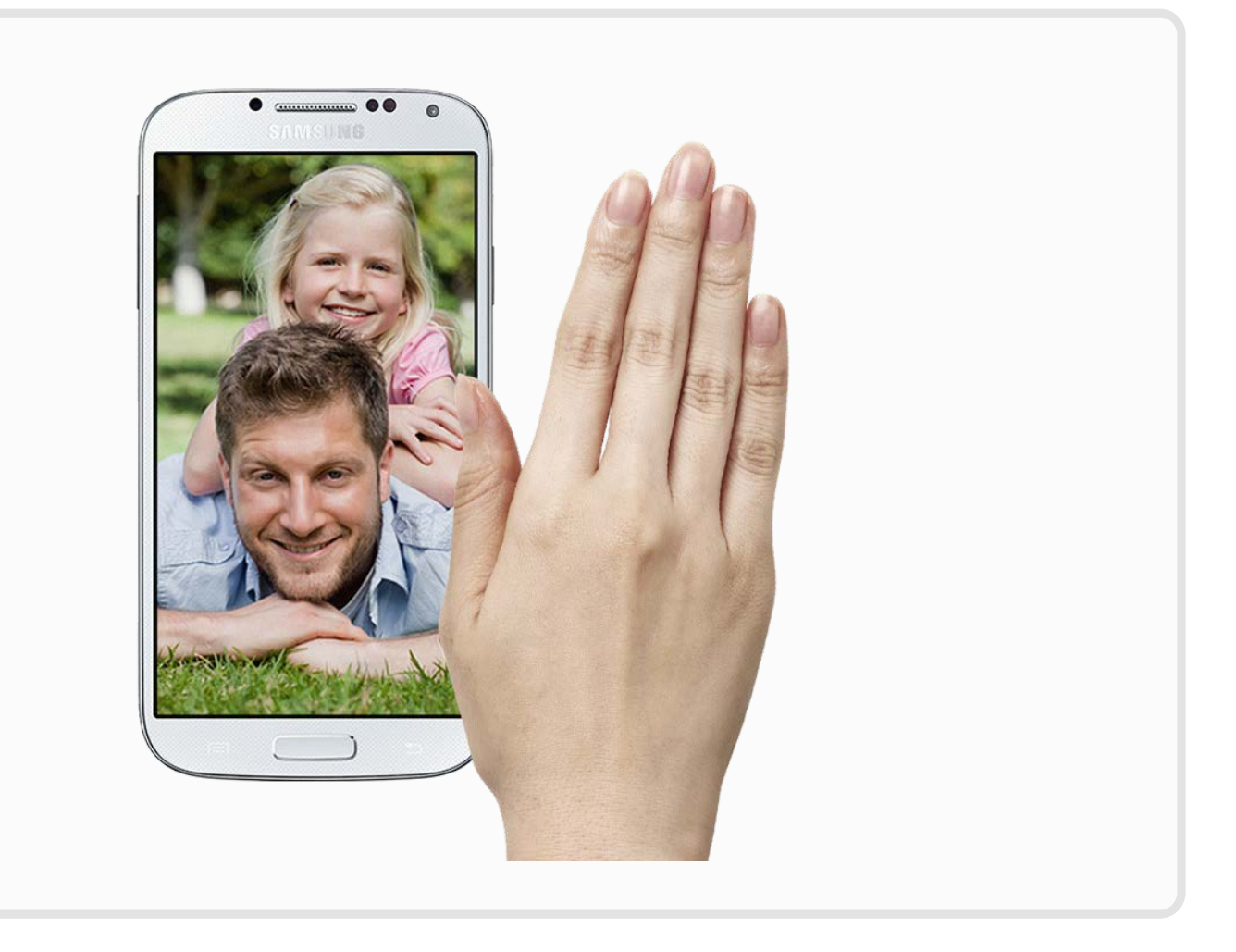

**1. http://1.bp.blogspot.com/-HkVFTIvwcVQ/Uh3n\_JXYfDI/AAAAAAAAr1Q/heDfIBlk-zs/s1600/air\_gesture.png**

#### **Within presentations (1)**

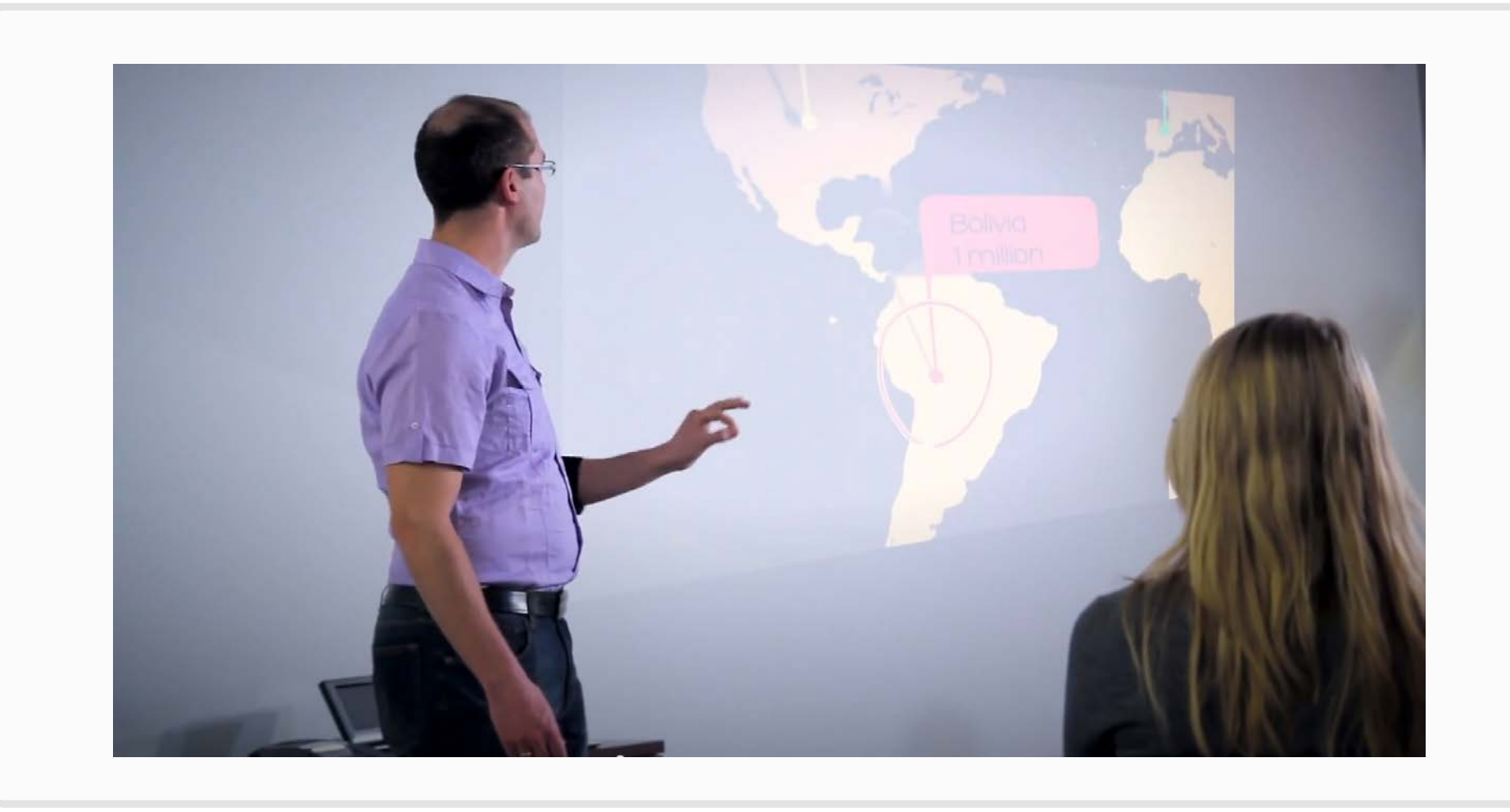

**1. http://www.youtube.com/watch?v=oWu9TFJjHaM**

 $\frac{1}{2}$ 

#### **Within presentations (2)**

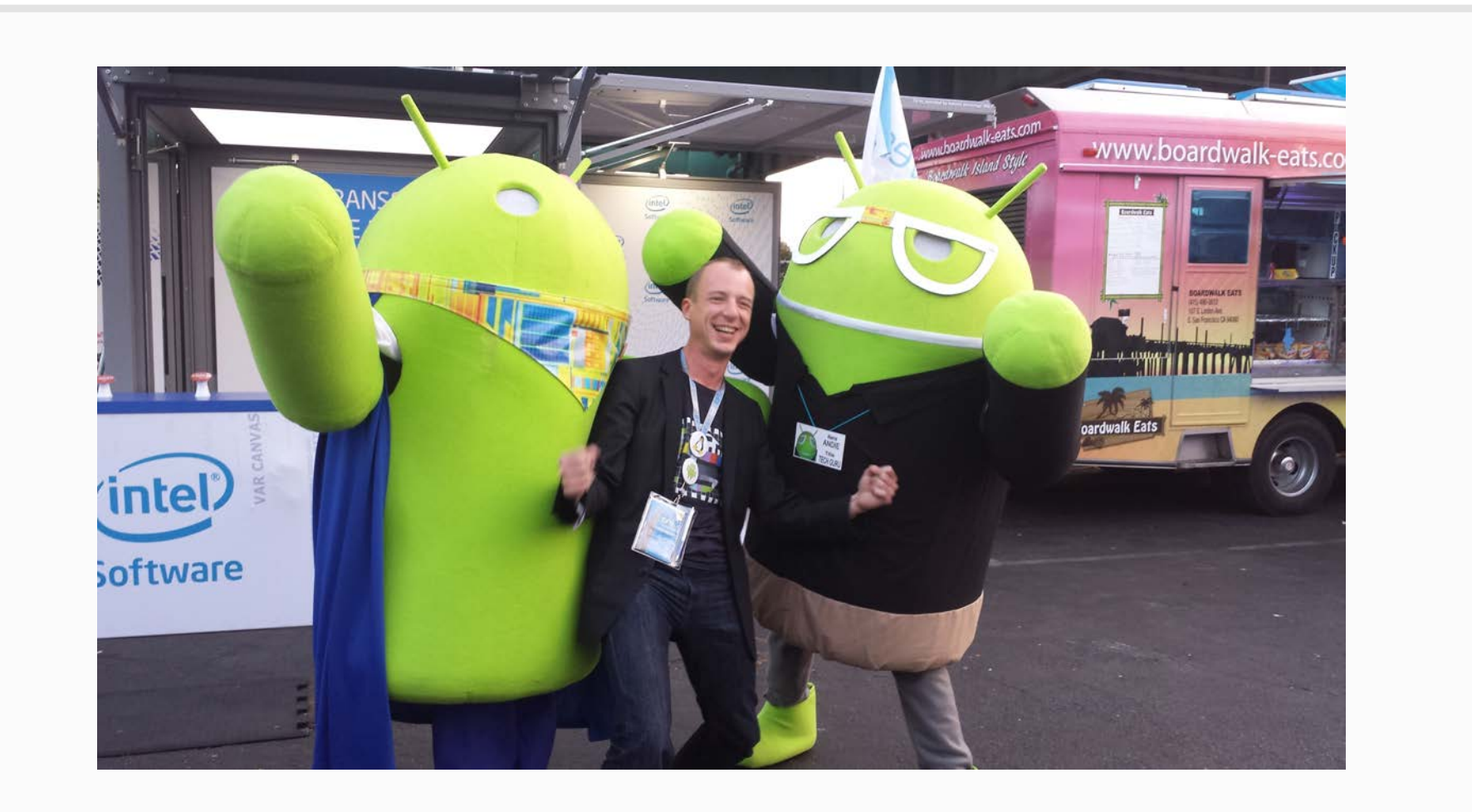

#### **In medical engineering**

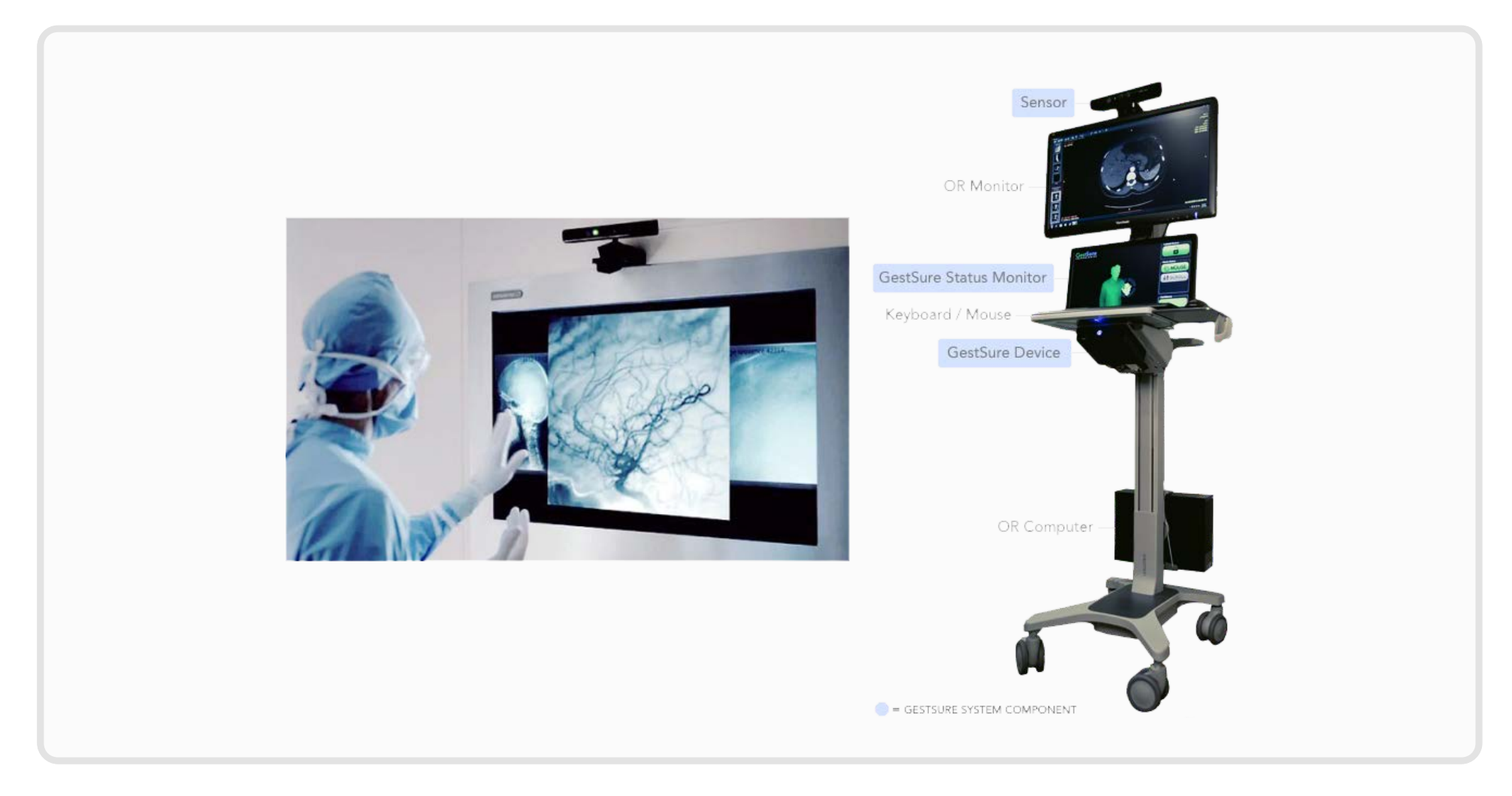

**1. http://www.kurzweilai.net/images/windows.kinectx616.jpg**

#### **Integrated in laptops and tablets**

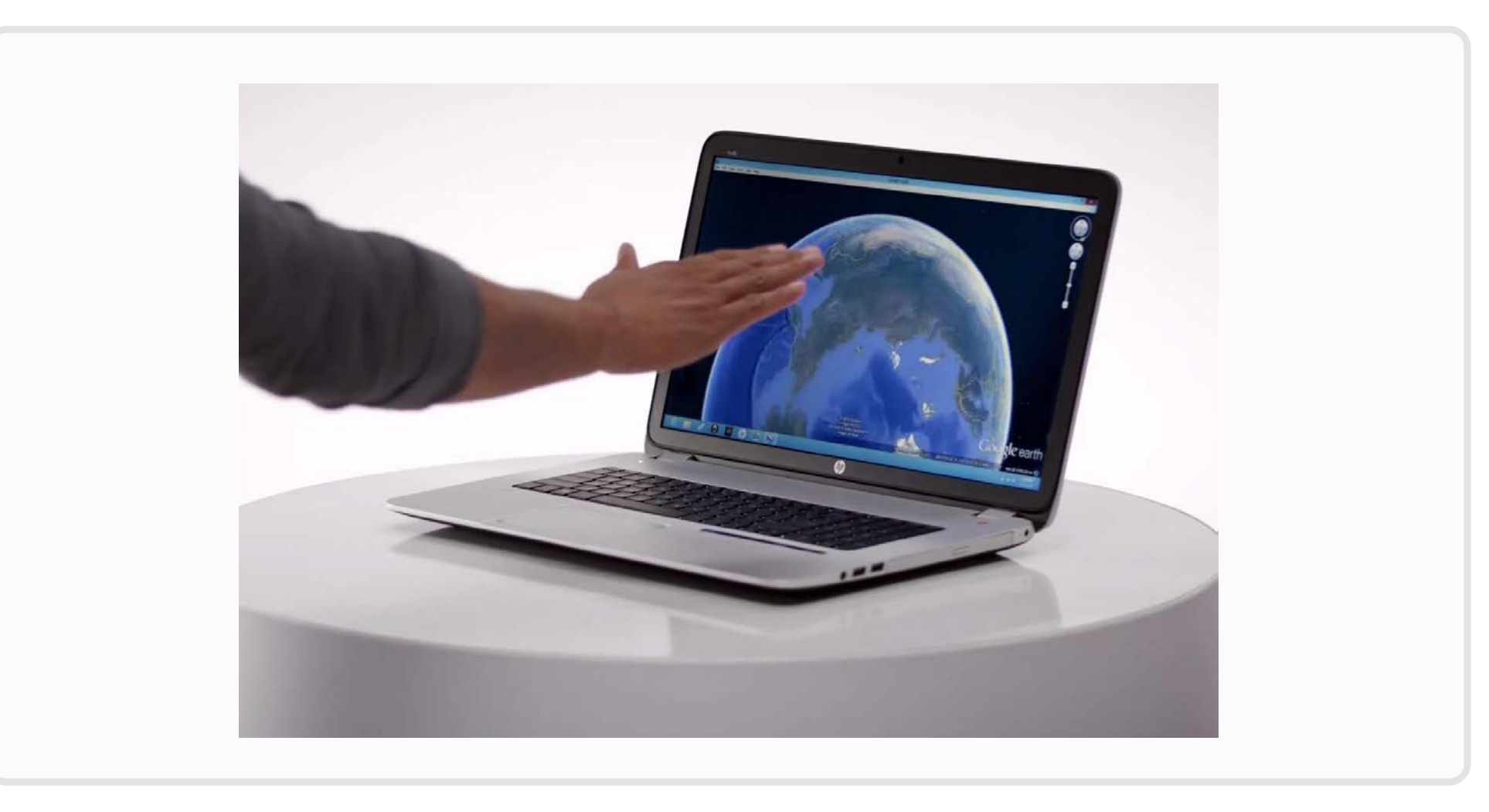

**1. http://2.bp.blogspot.com/-1tZ\_BK0-698/UkyWRRRJQdI/AAAAAAAAARs/bvWuftb5xpk/s1600/p2.jpg**

### **Dont's**

#### **If conditions are security relevant**

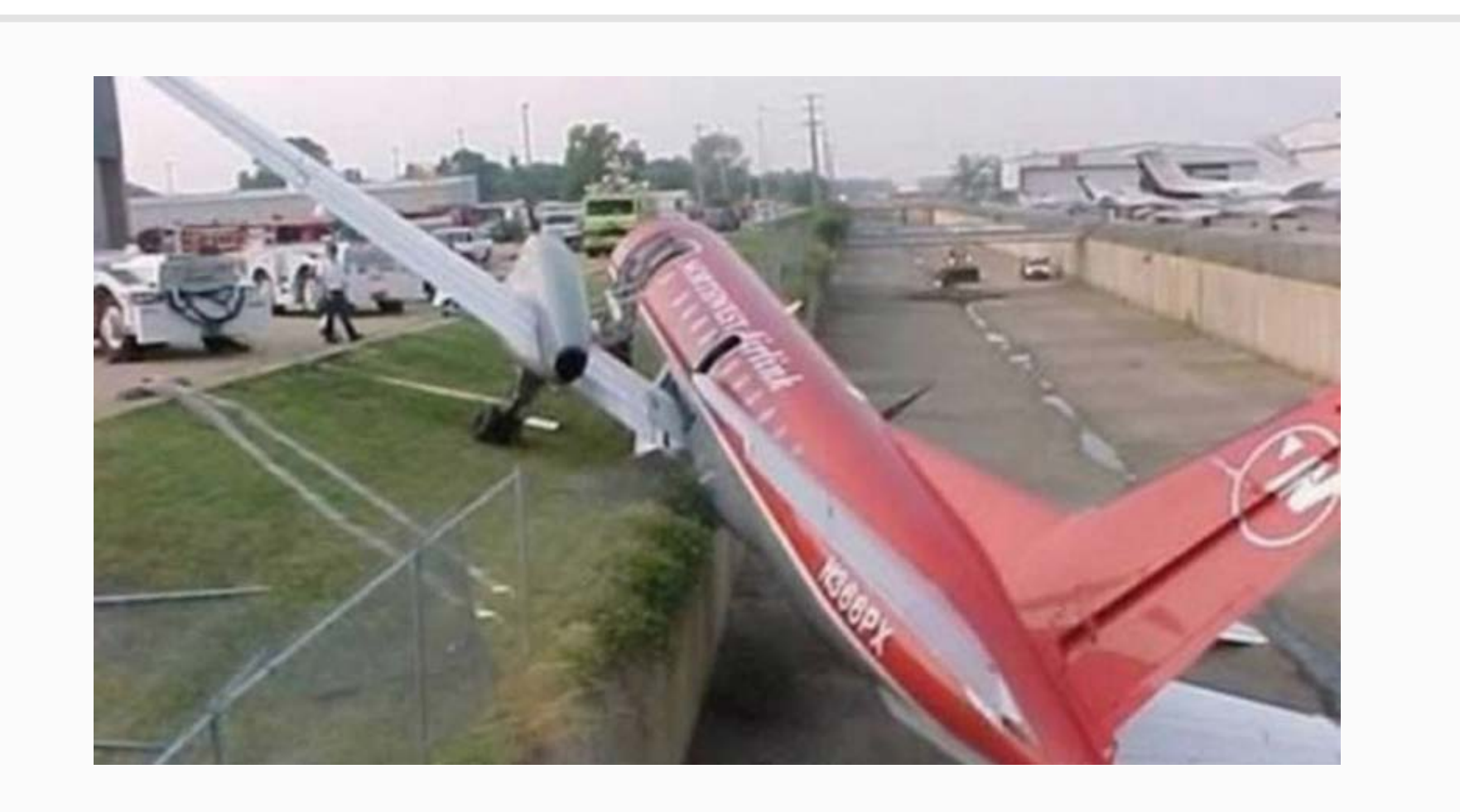

**1. http://www.blogcmmi.com.br/wp-content/uploads/2010/06/o-que-faz-um-projeto-fracassar.jpg**

### **Dont's**

#### **If efficiency suffers**

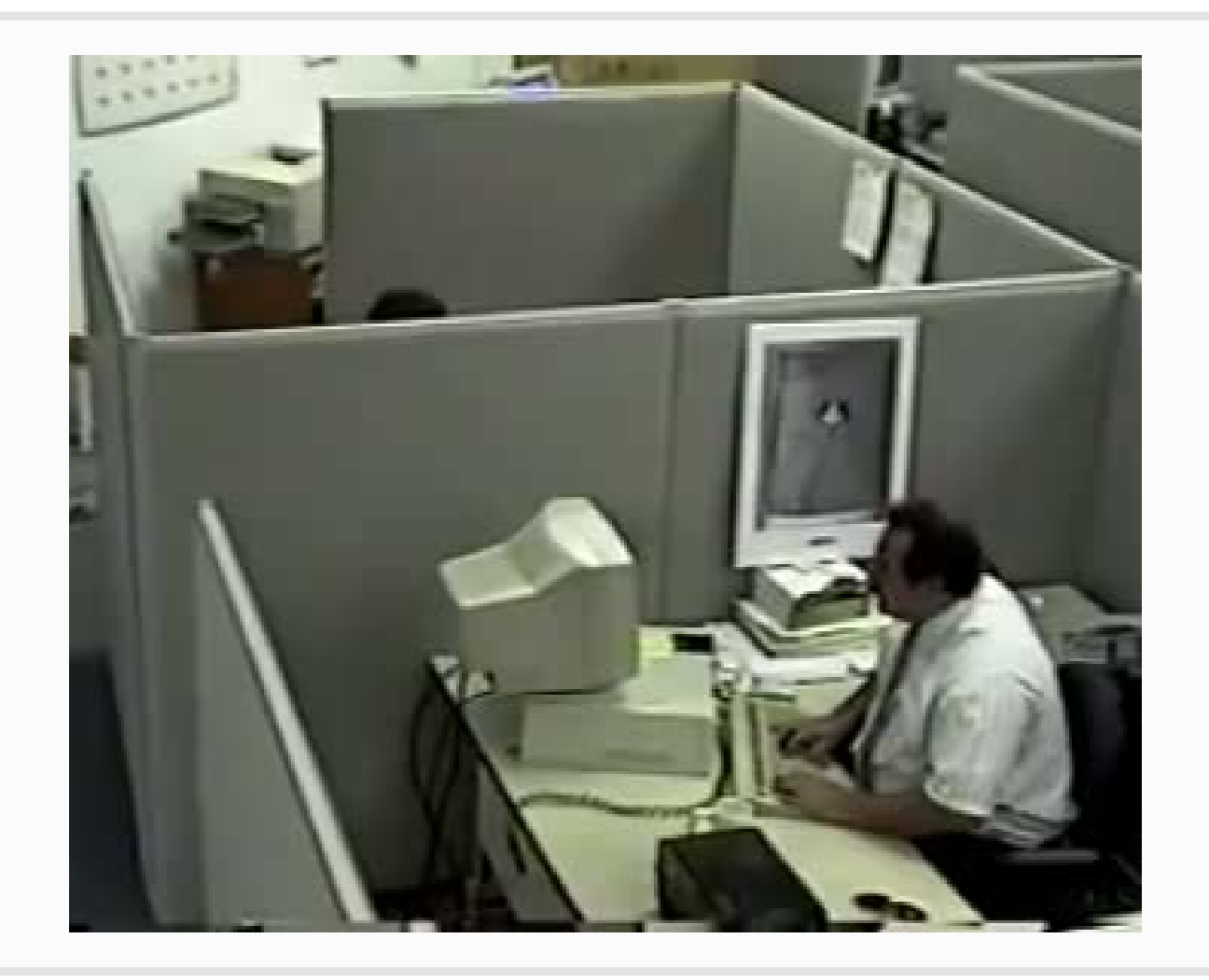

### **Future and Visions**

#### **Hyundai HCD-14 Genesis Concept Interior Demo (2013)**

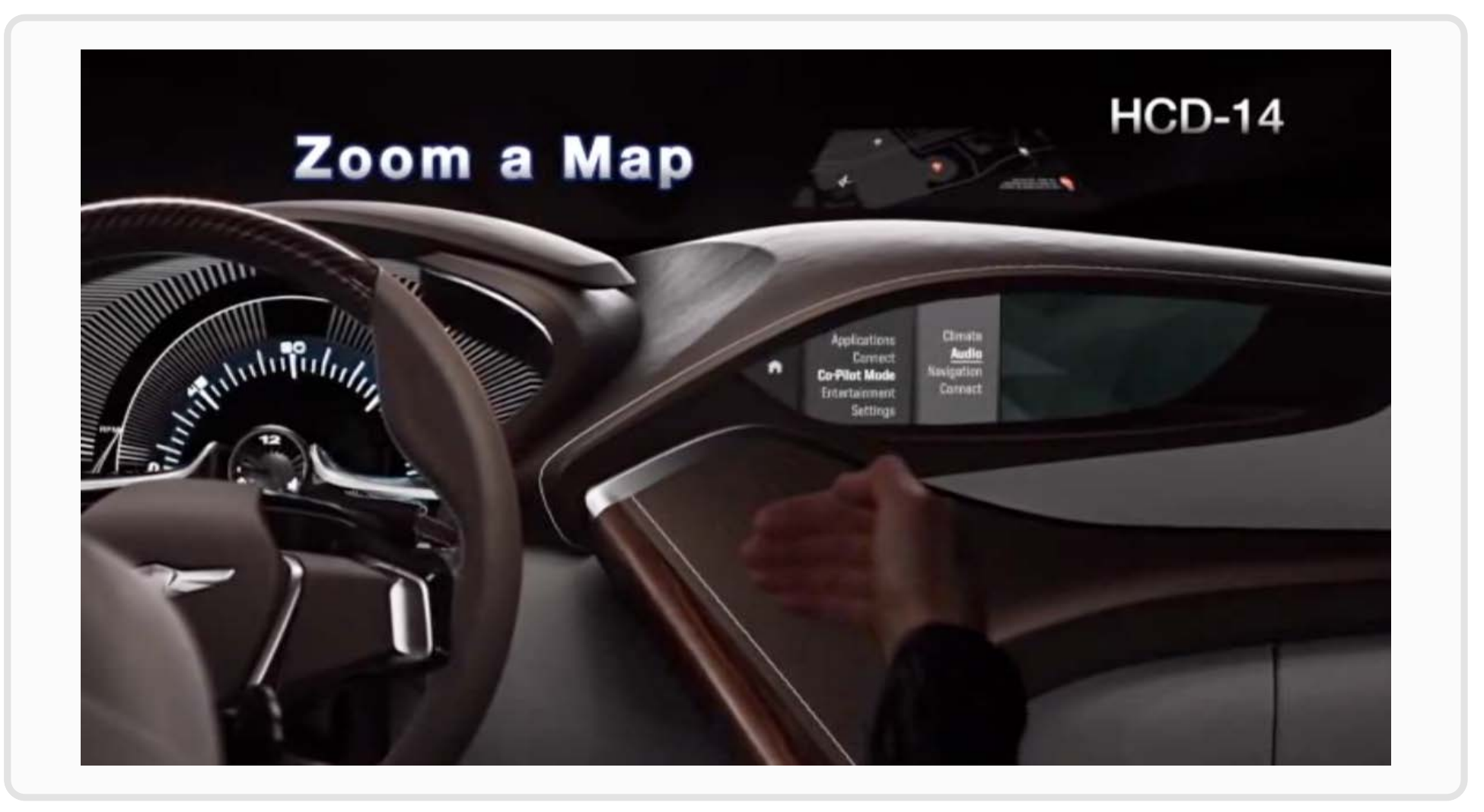

### **Future and Visions**

#### **Remote Surgery**

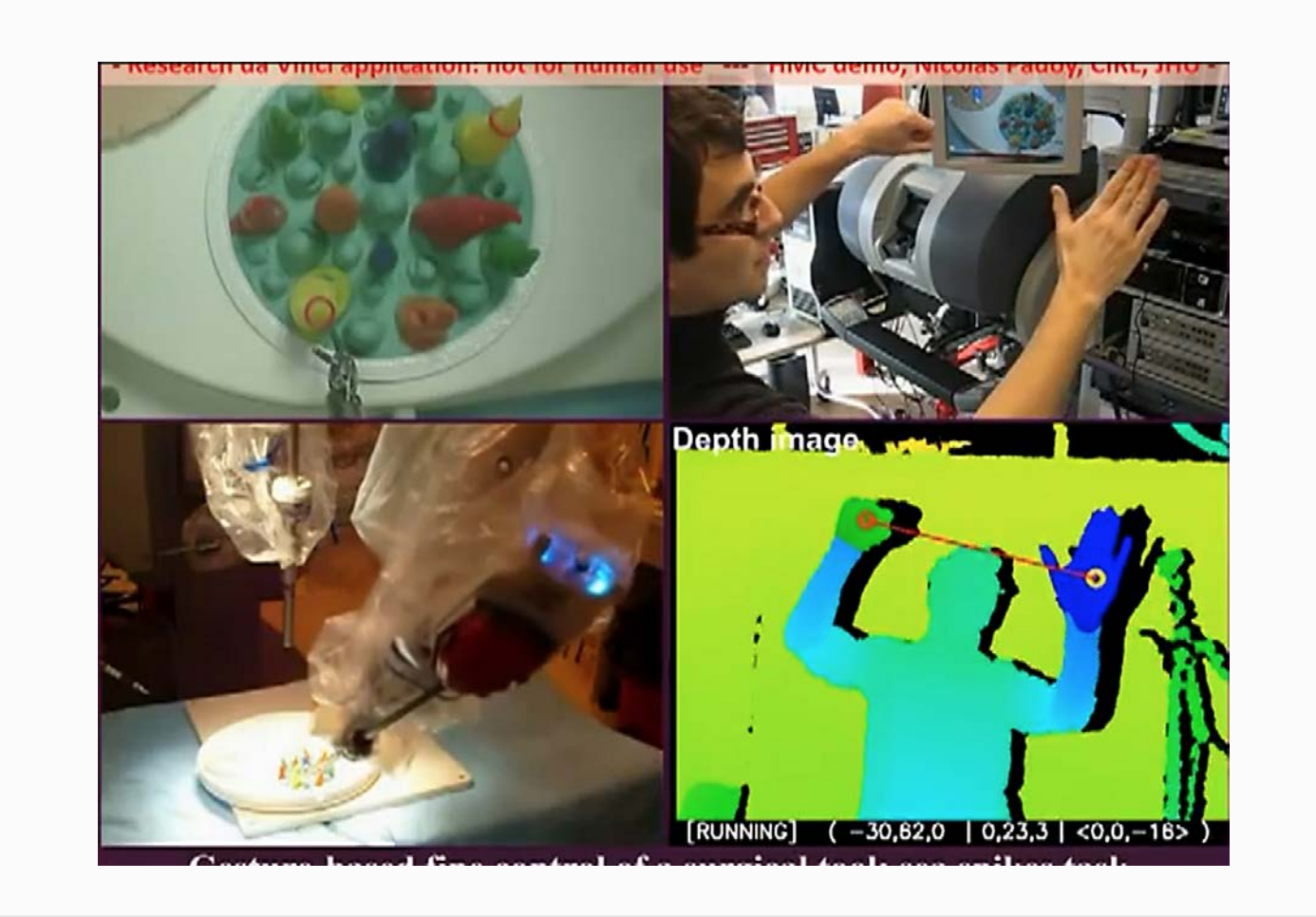

**1. http://www.youtube.com/watch?v=i4DxNDoM6Cc**

#### **A new trend reaching more and more users**

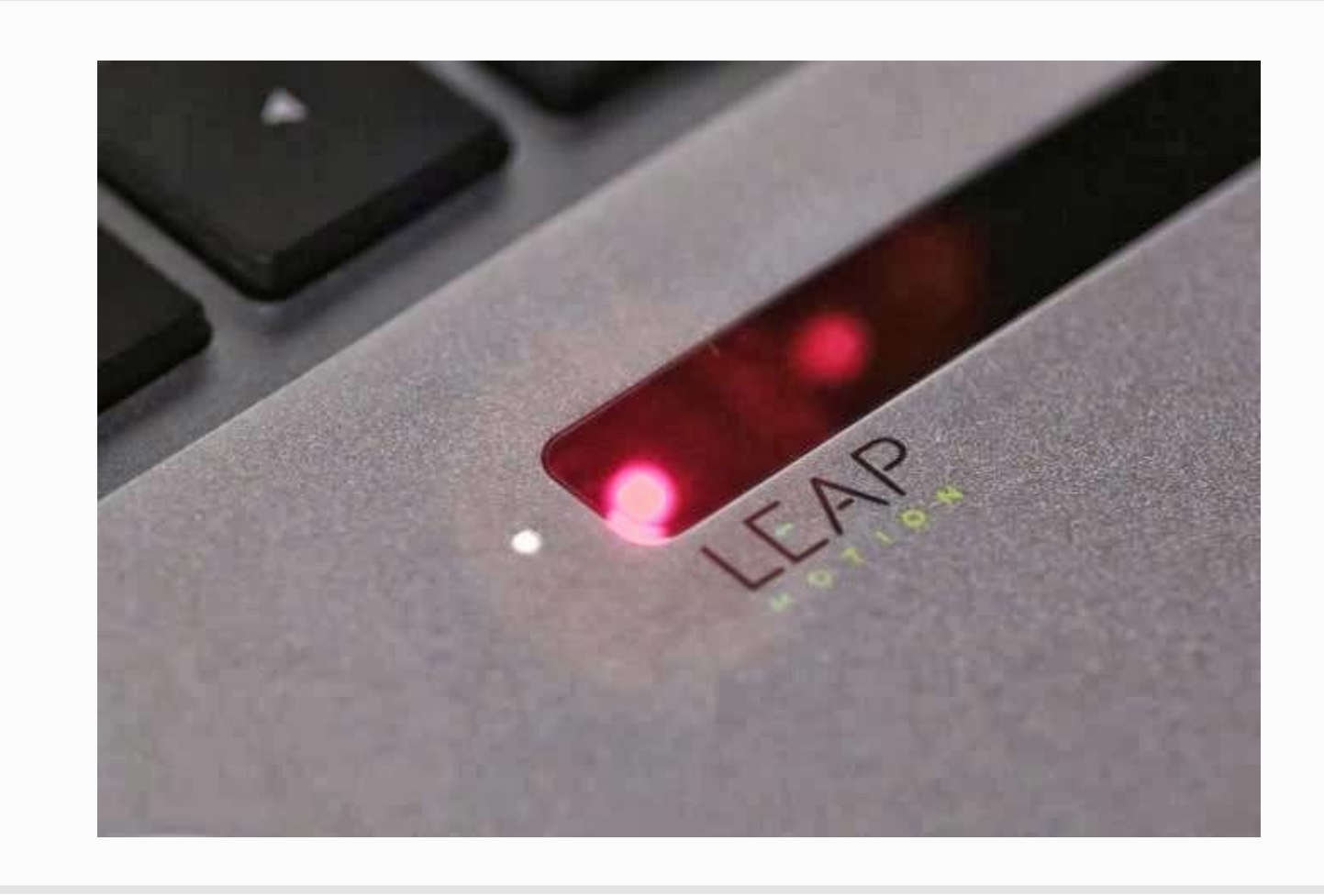

**1. http://2.bp.blogspot.com/-1tZ\_BK0-698/UkyWRRRJQdI/AAAAAAAAARs/bvWuftb5xpk/s1600/p2.jpg**

#### **Simplicity of a button is a unsurpassed**

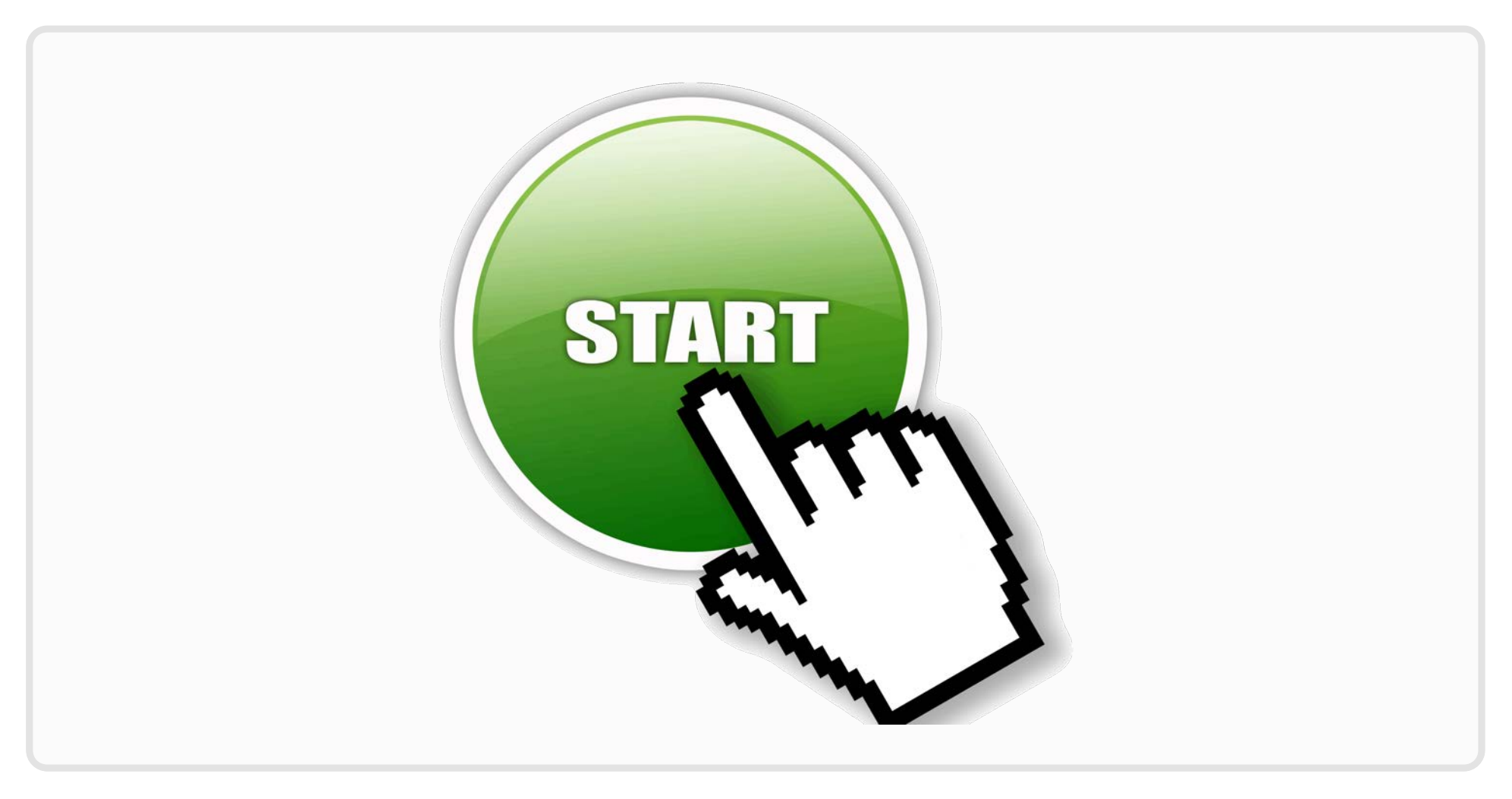

**1. http://www.mmjp.or.jp/60srace/Start.jpg**

#### **Haptic perception is missing**

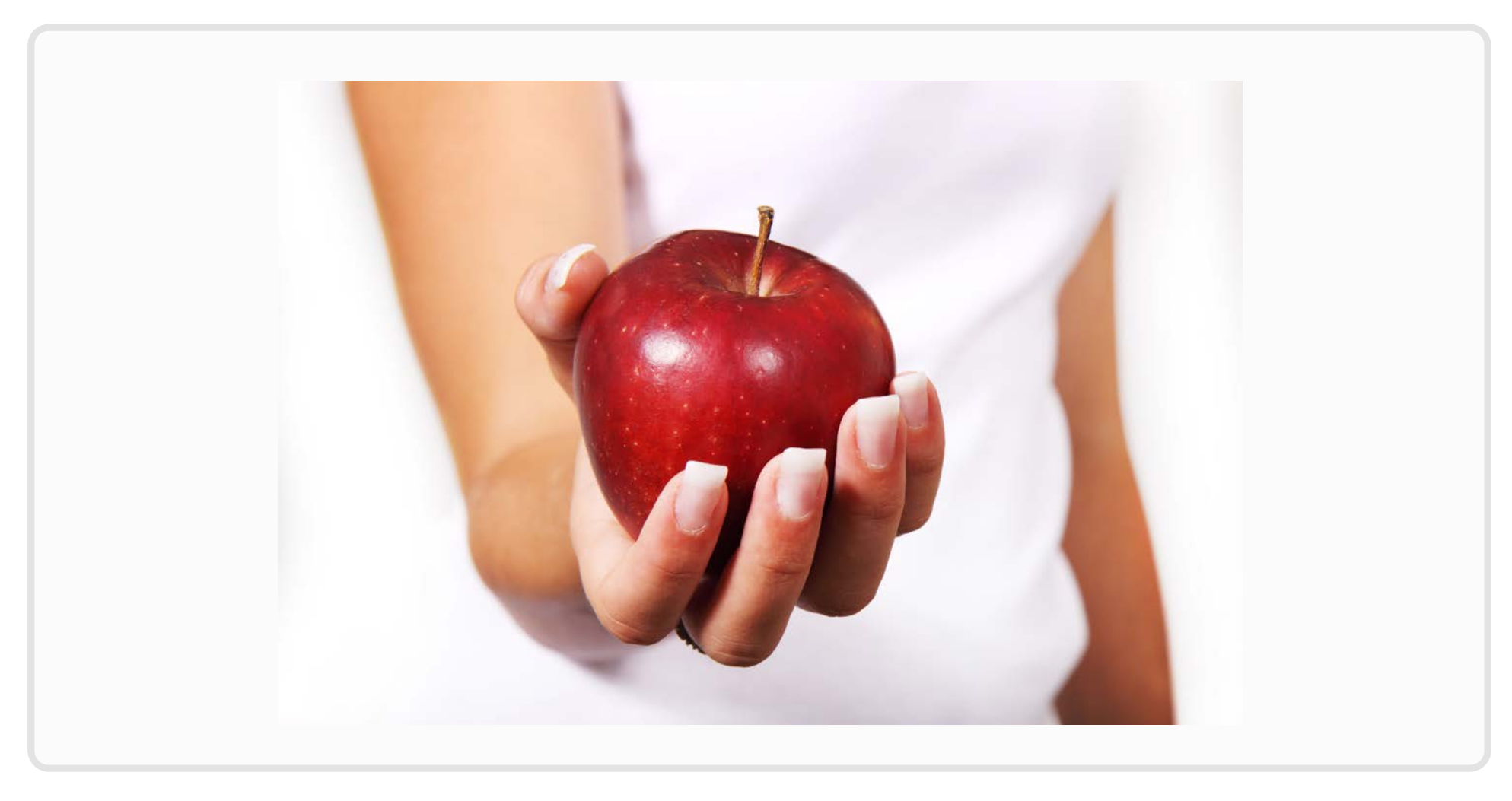

**1. http://pixabay.com/go/?t=/en/photos/download/apple-2391.jpg**

#### **Disney Research Aireal**

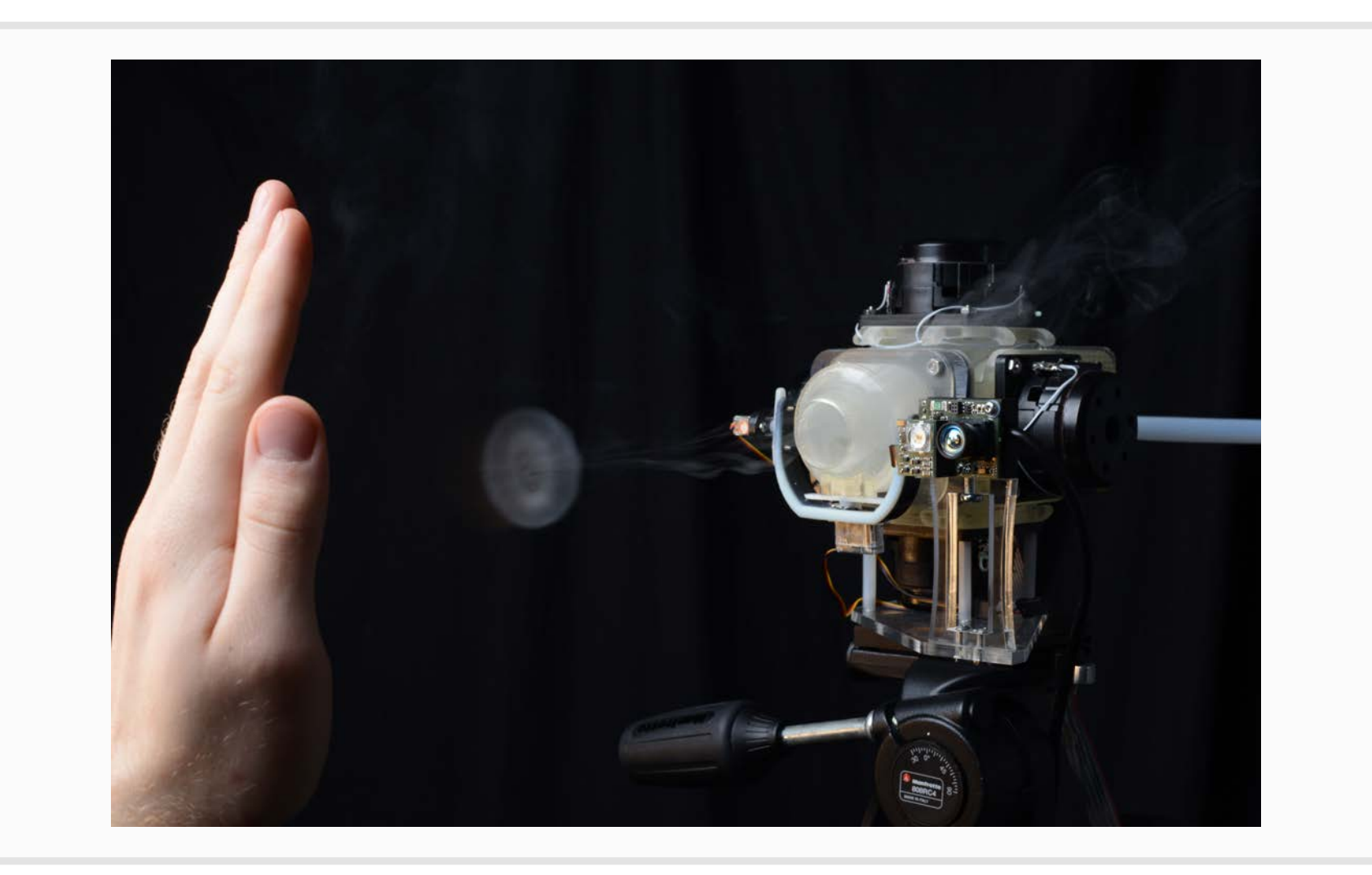

#### **Keep it simple - use natural gestures**

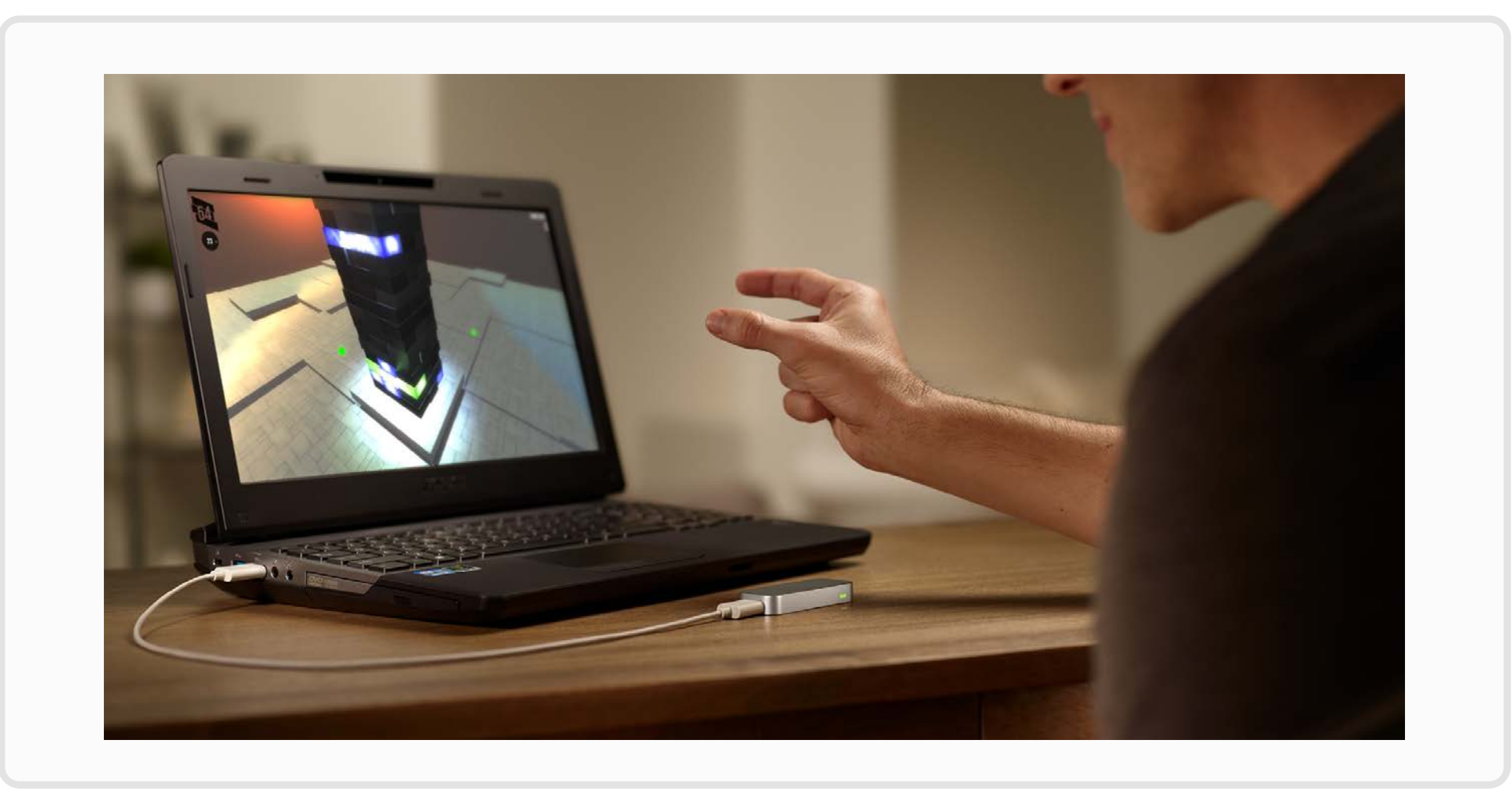

**1. http://i1.wp.com/allthingsd.com/files/2013/02/05-LeapMotion-Laptop.png**

## **Q&A**

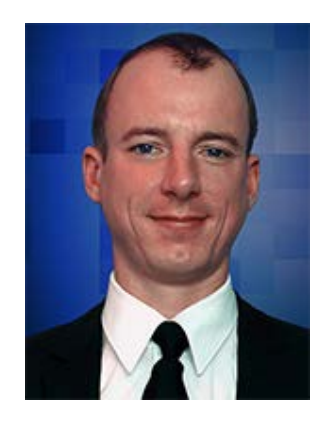

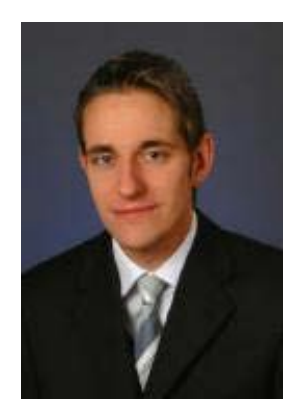

**Dipl. Inf. (FH) Martin Förtsch**

**martin.foertsch@gmail.com**

**Dipl. Inf. (TU) Thomas Endres**

**thomas-endres@gmx.de**

### **http://parrotsonjava.com/**